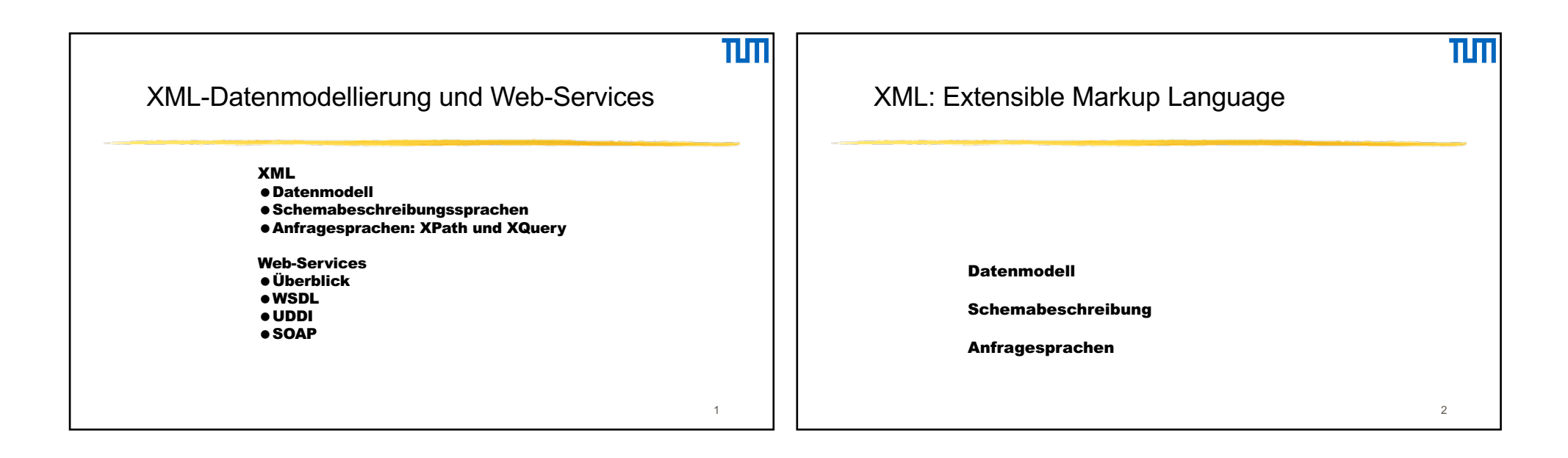

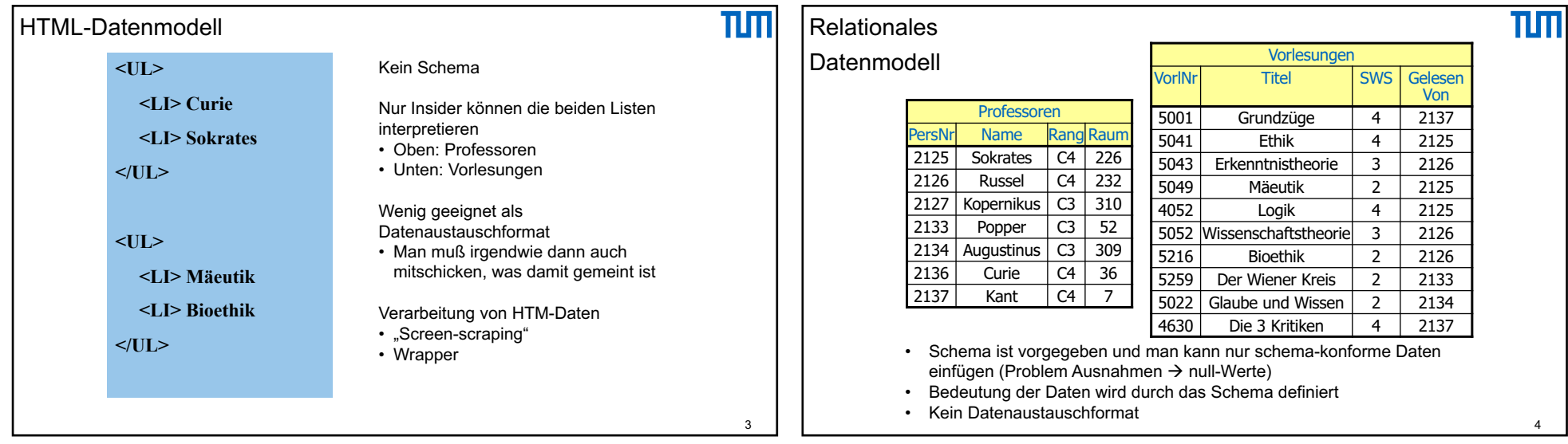

## 11/03/2021

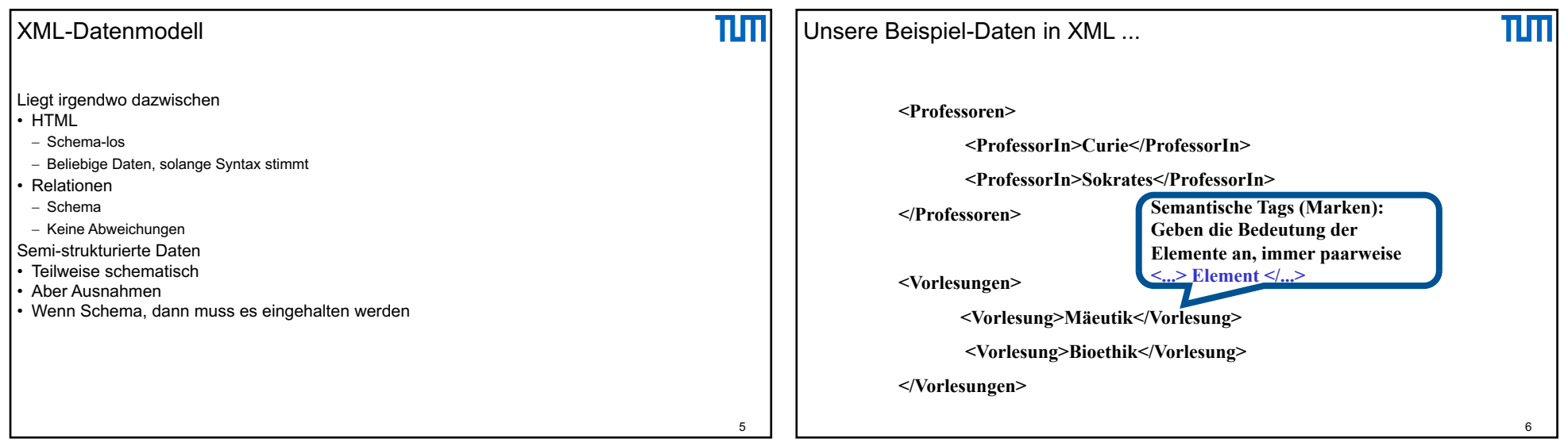

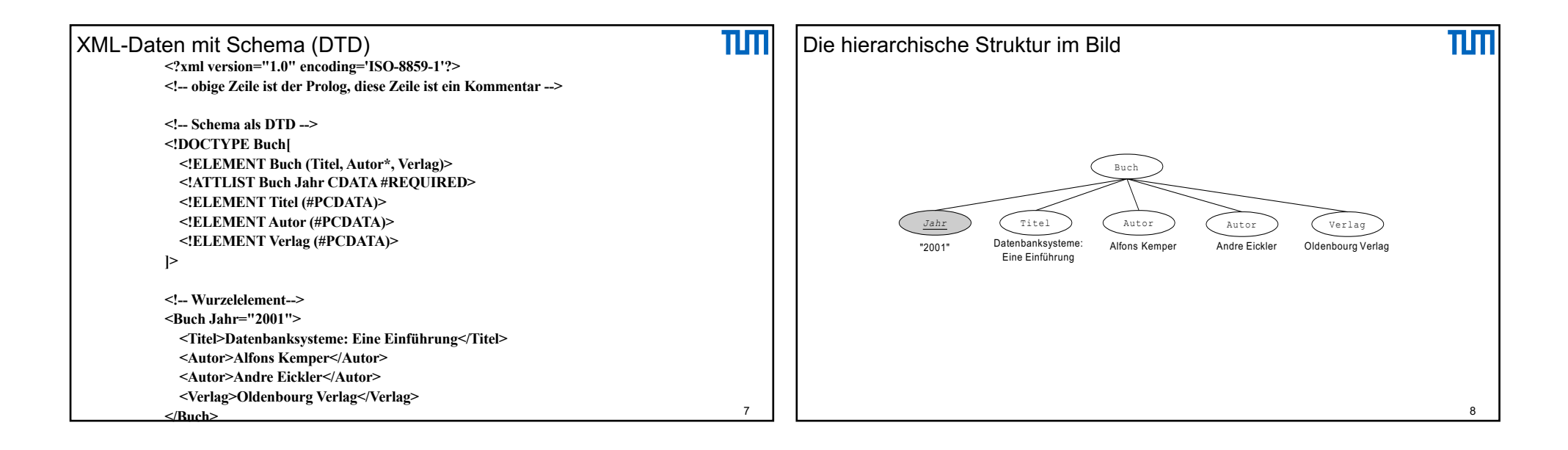

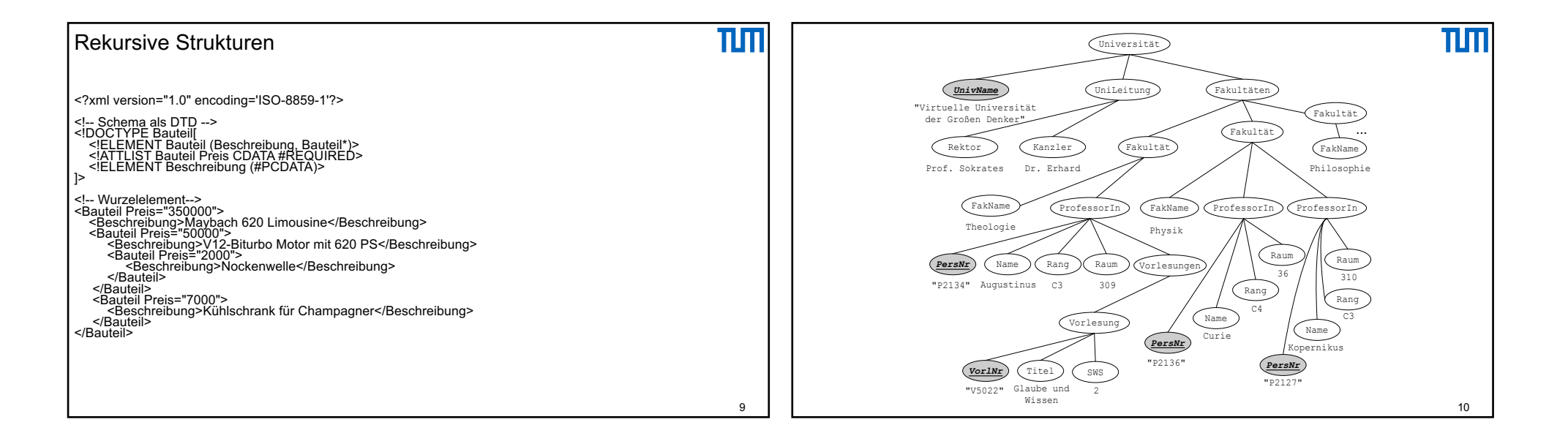

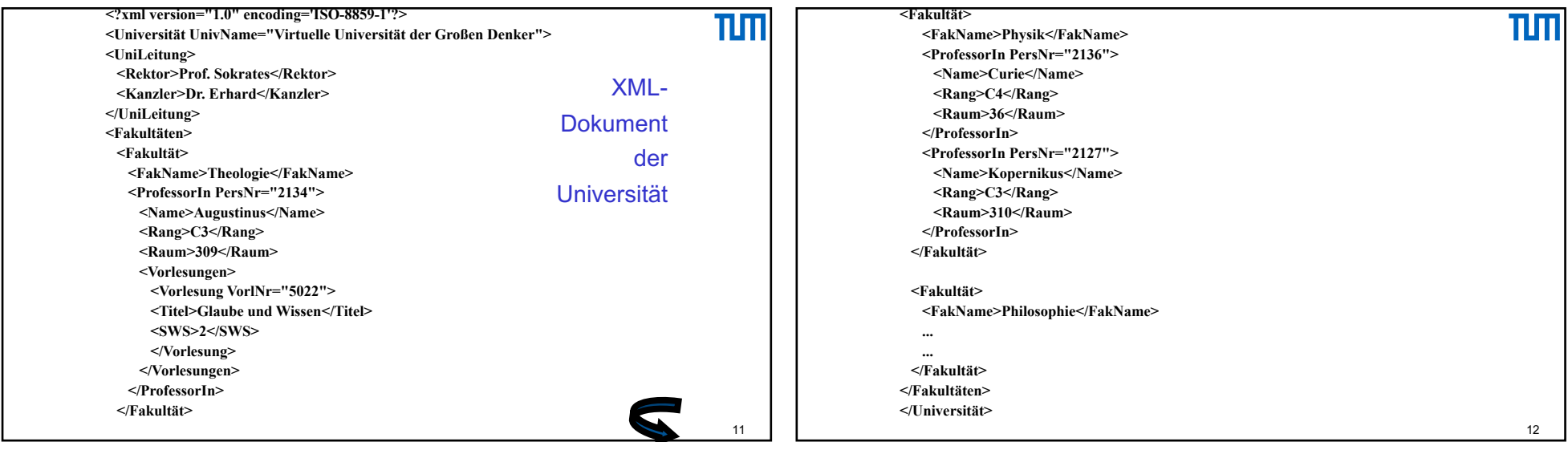

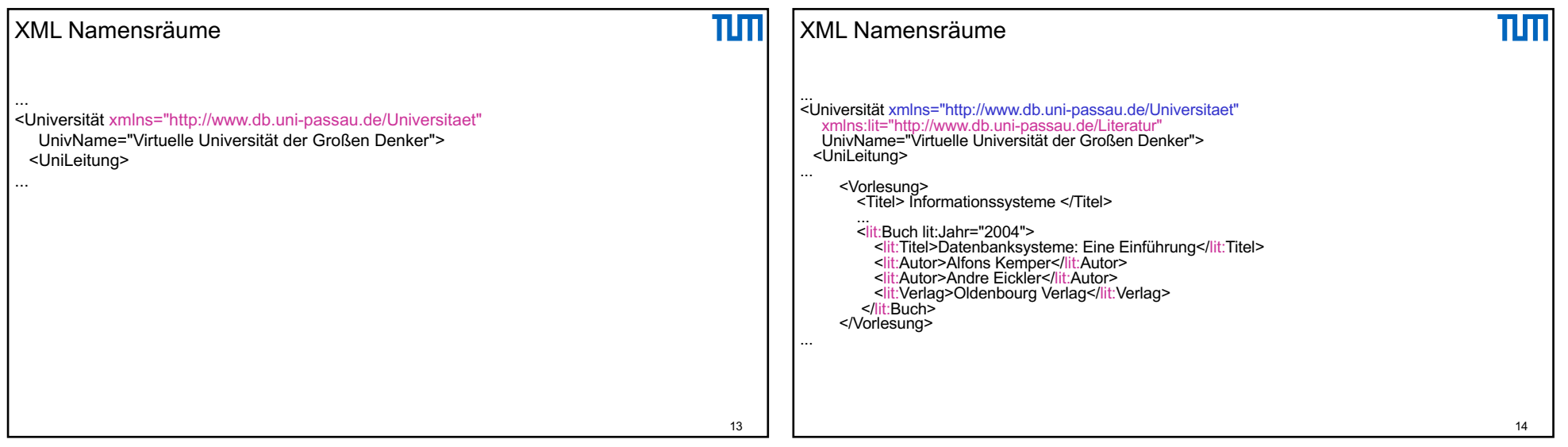

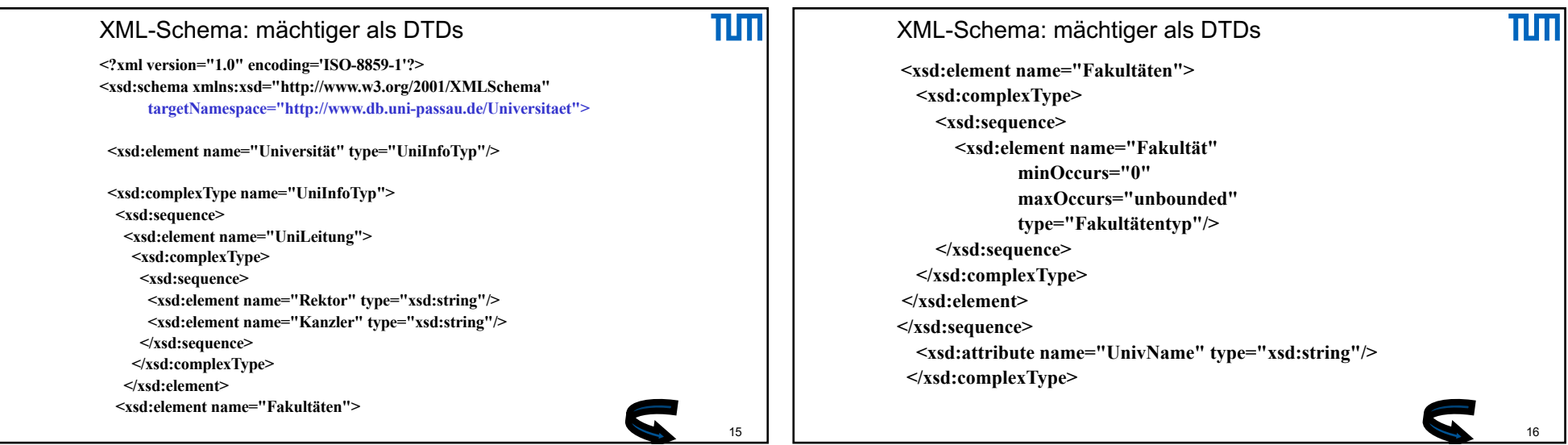

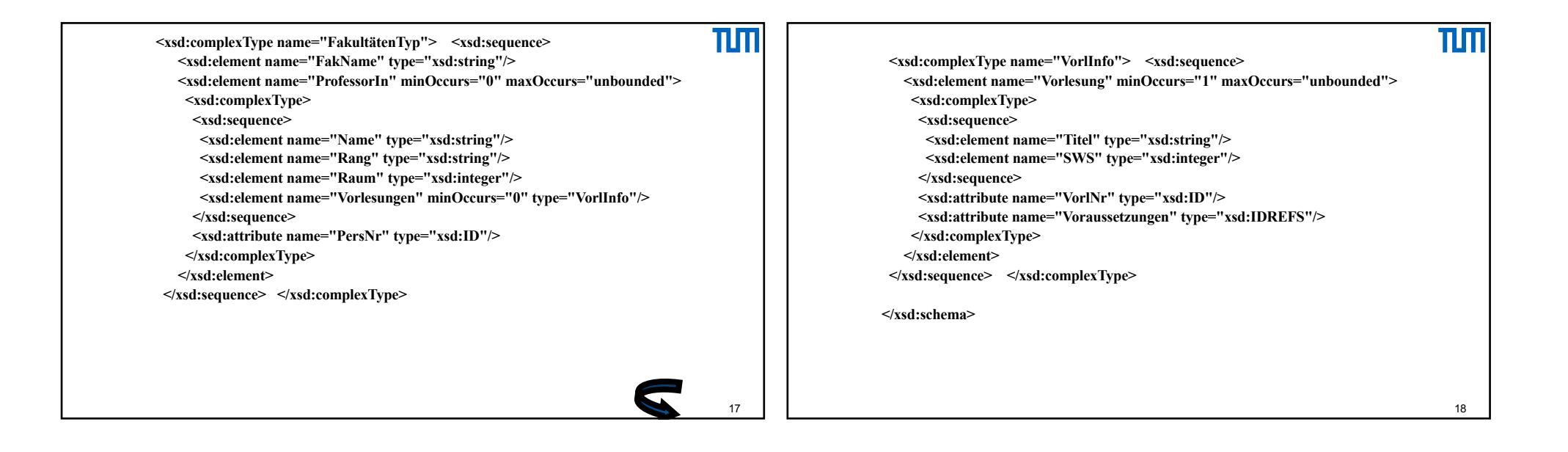

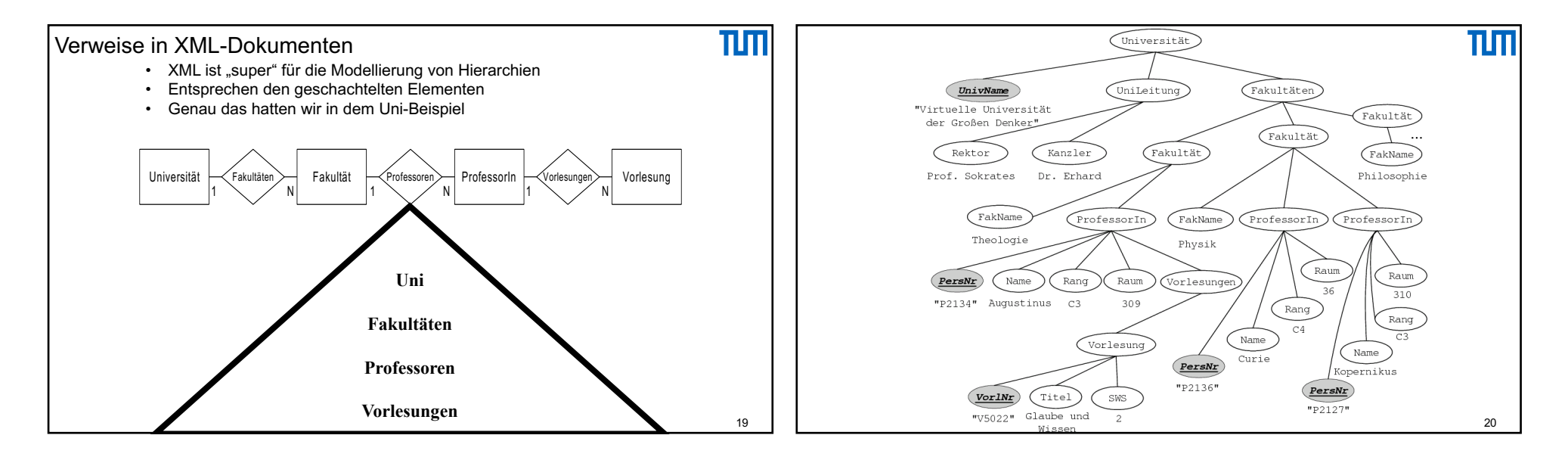

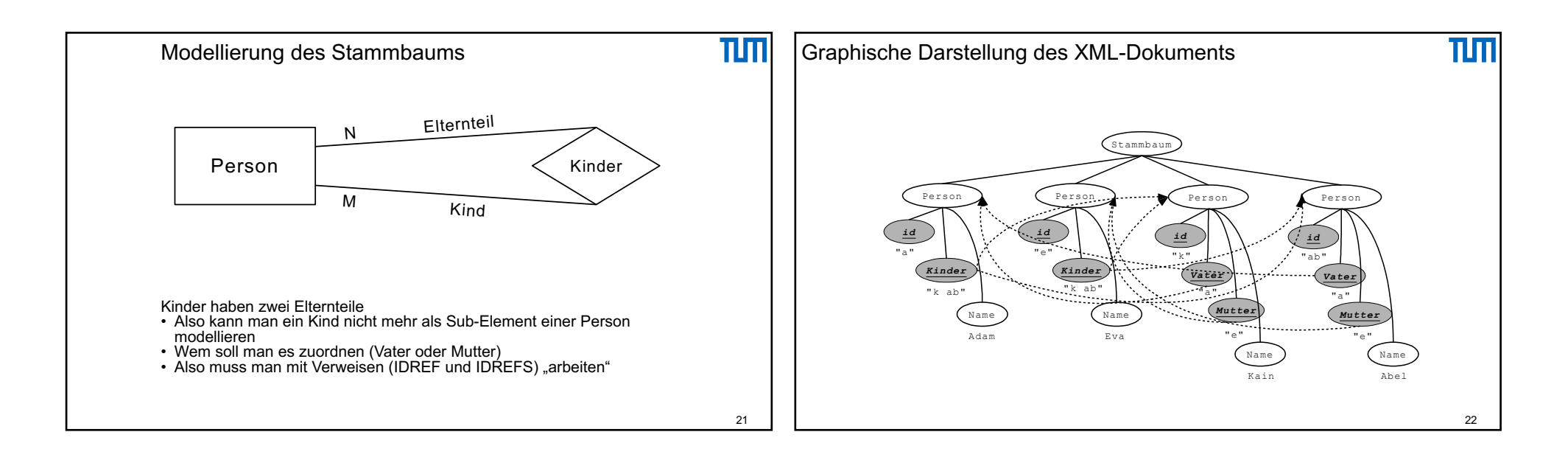

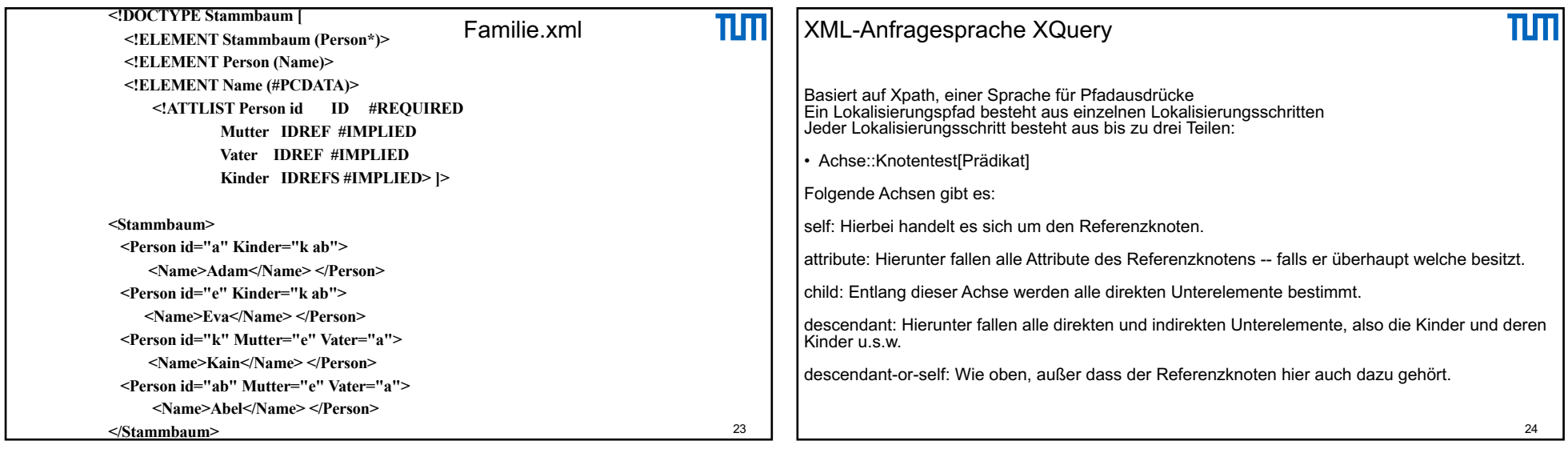

## 11/03/2021

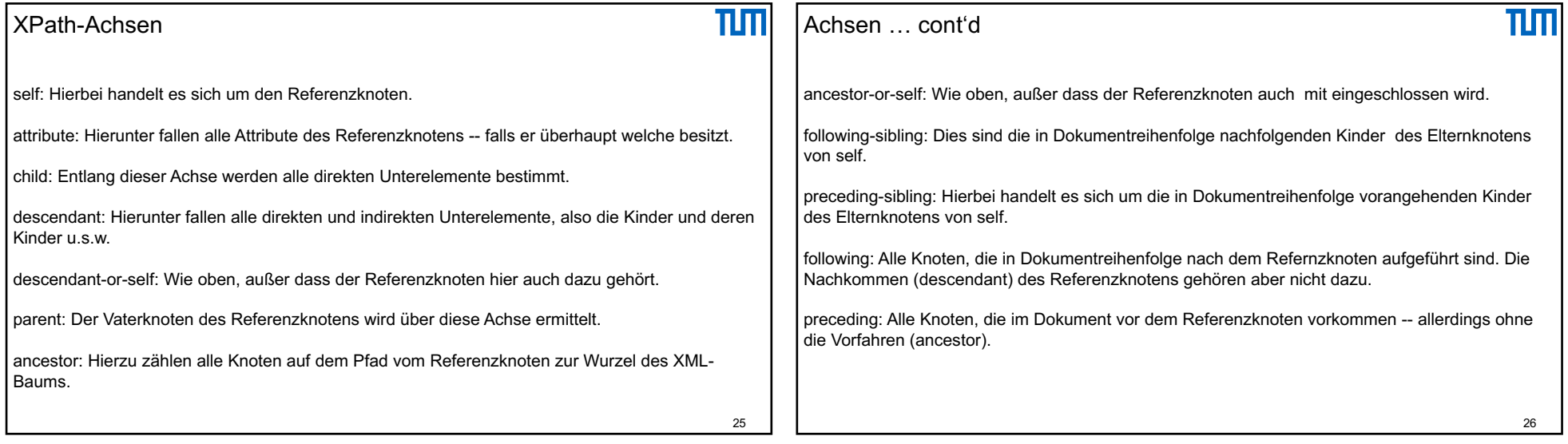

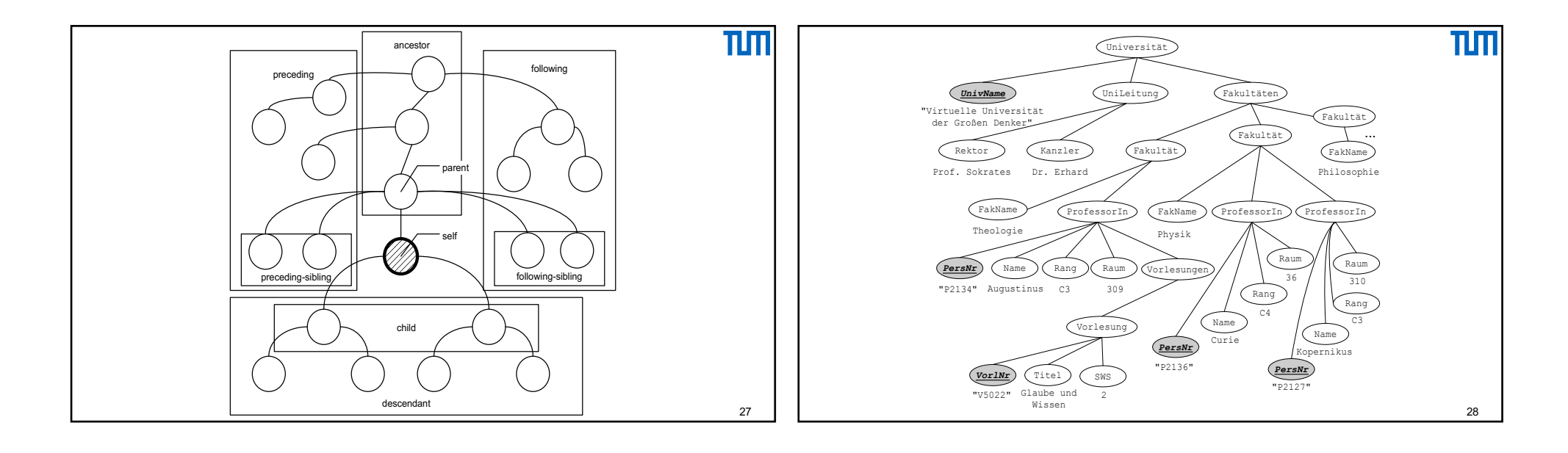

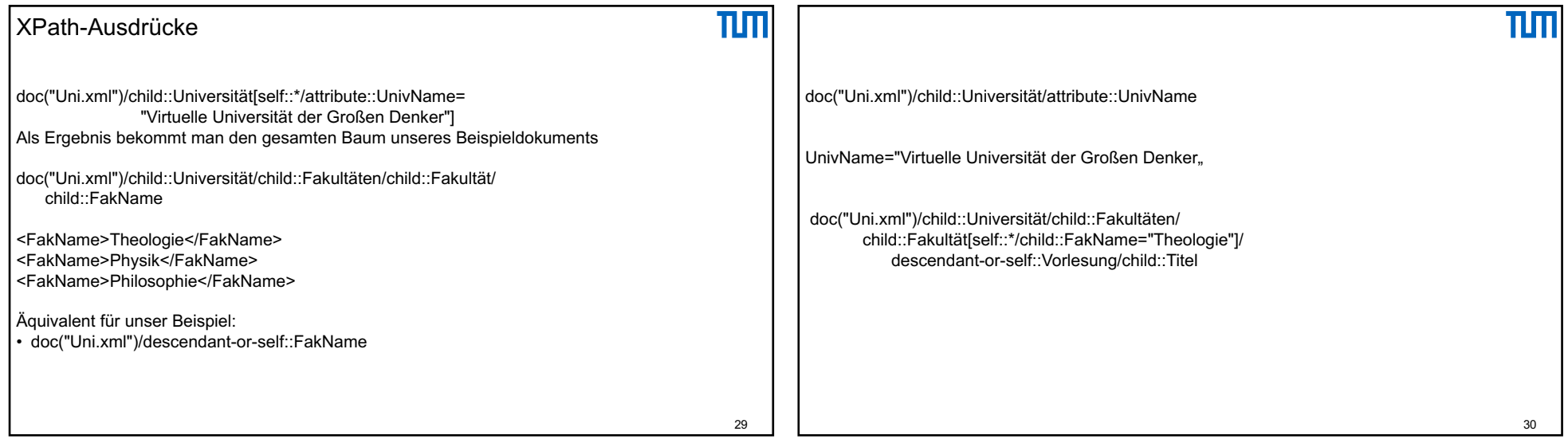

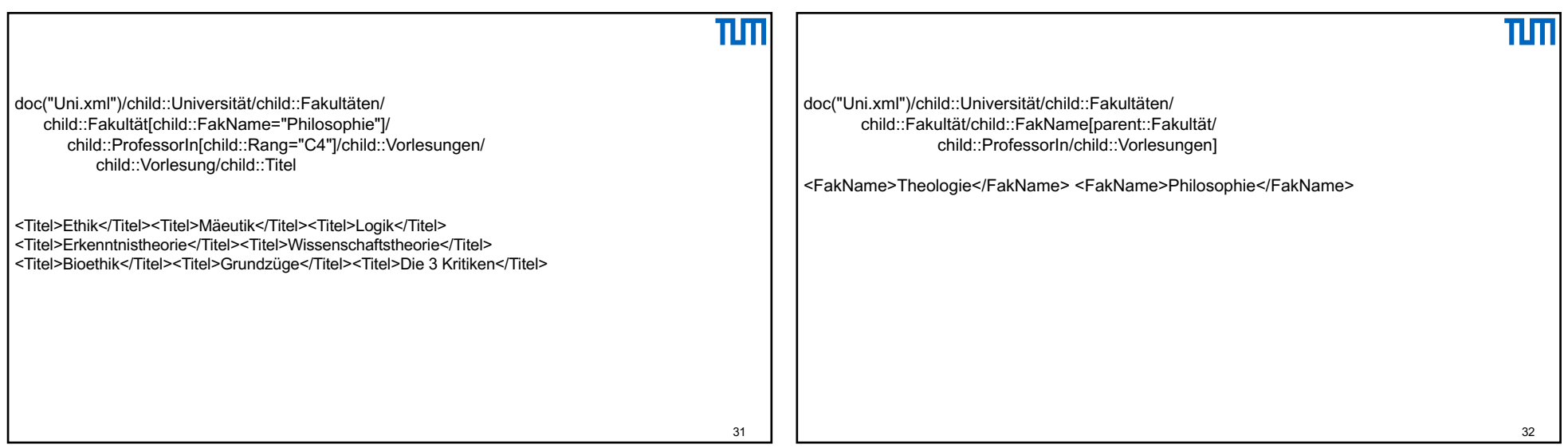

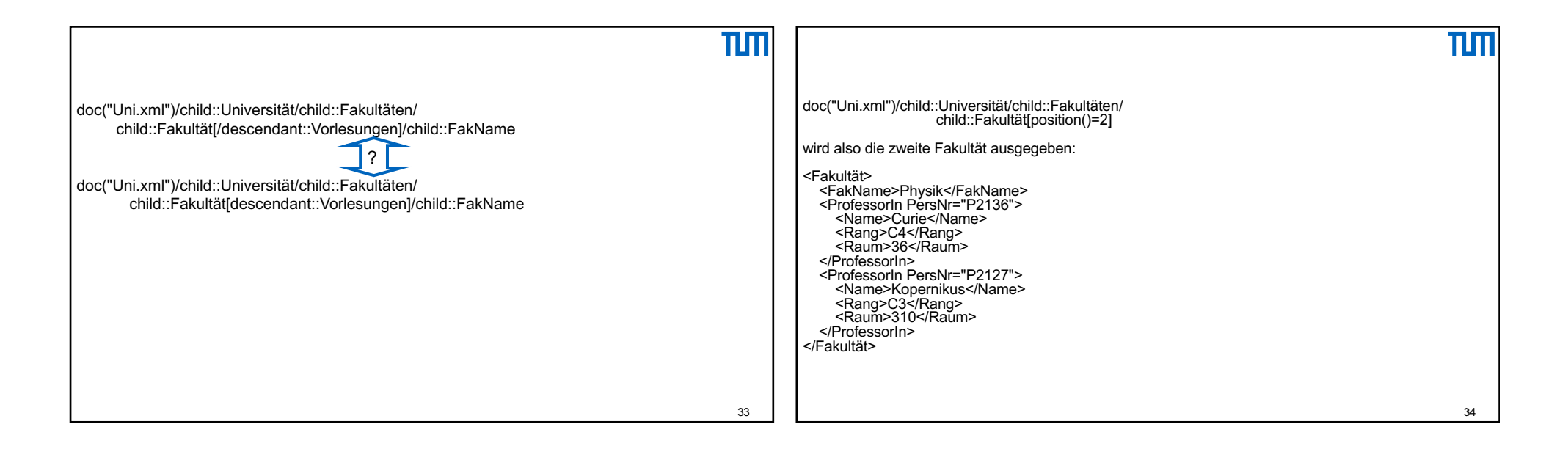

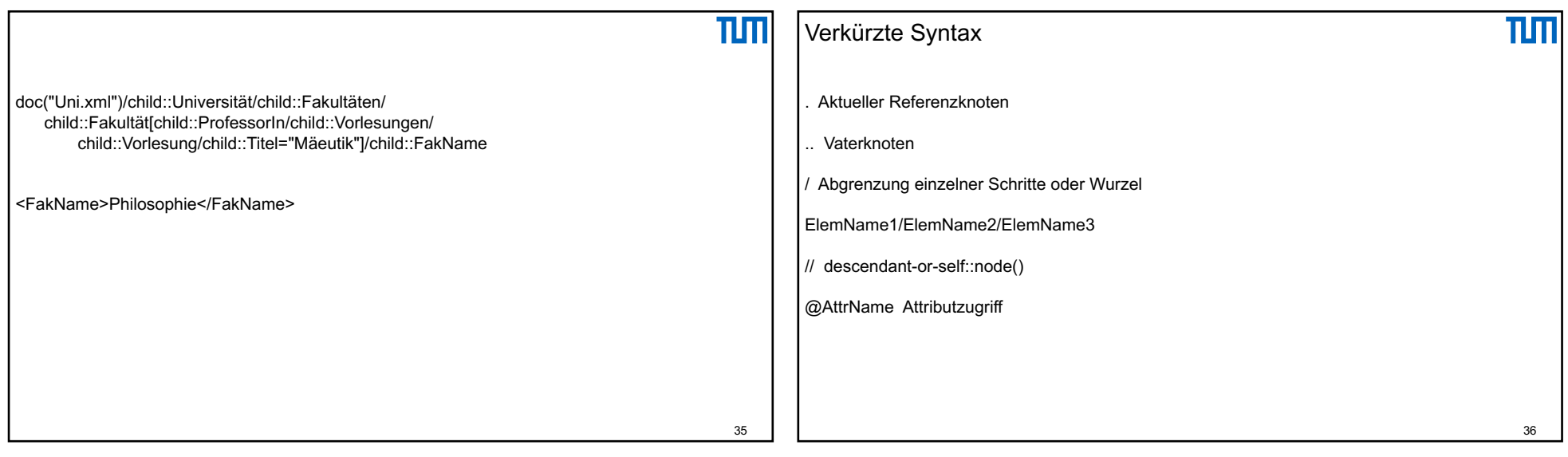

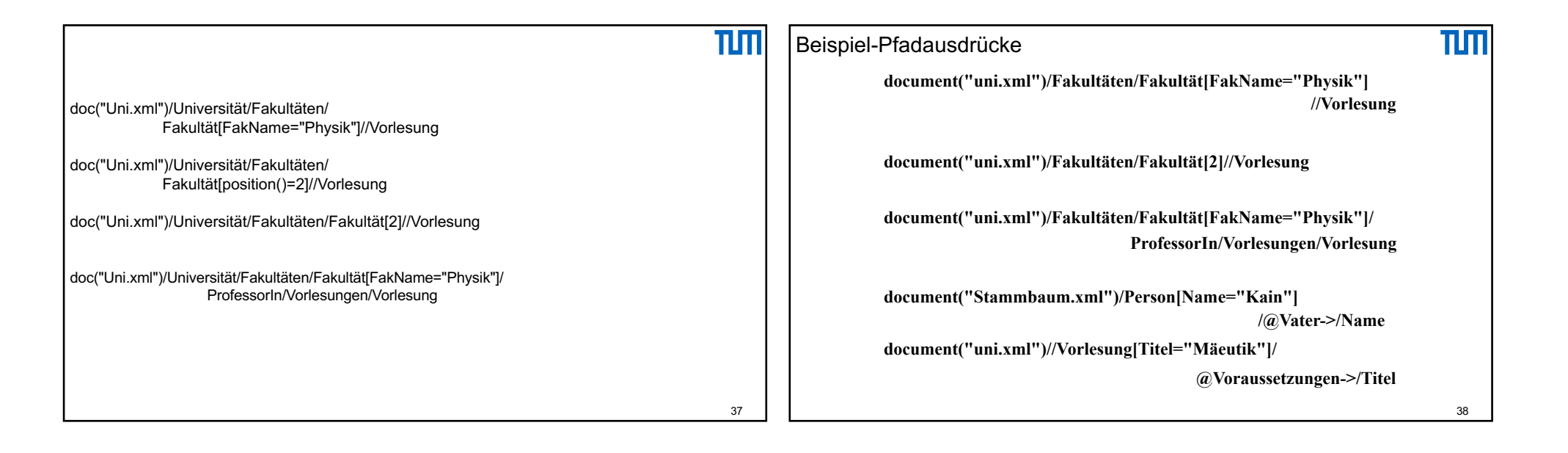

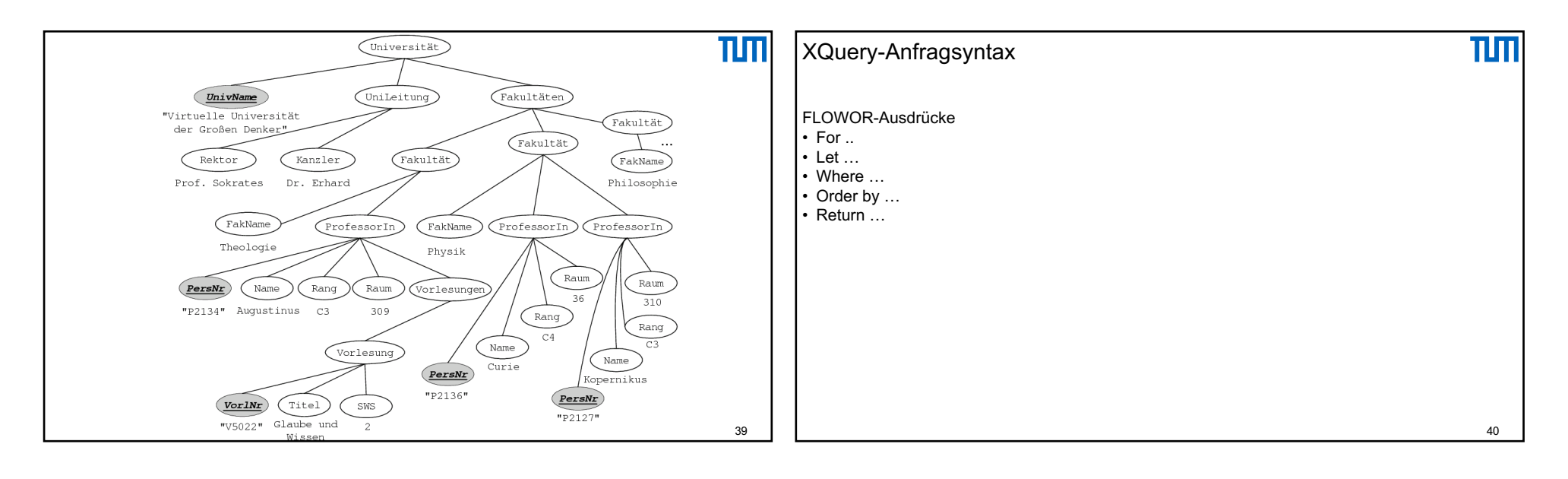

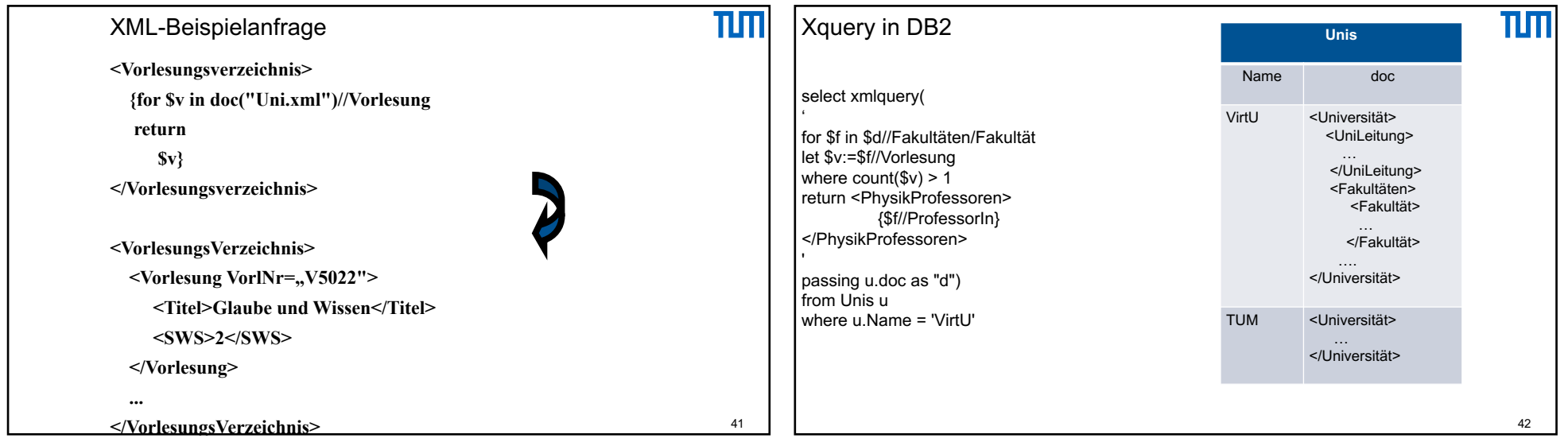

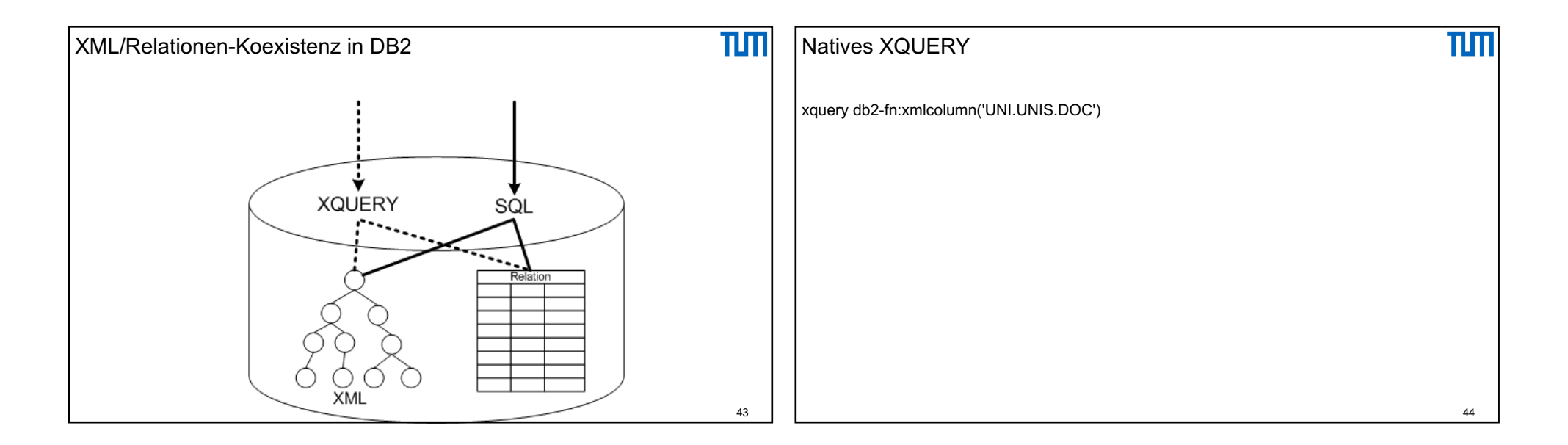

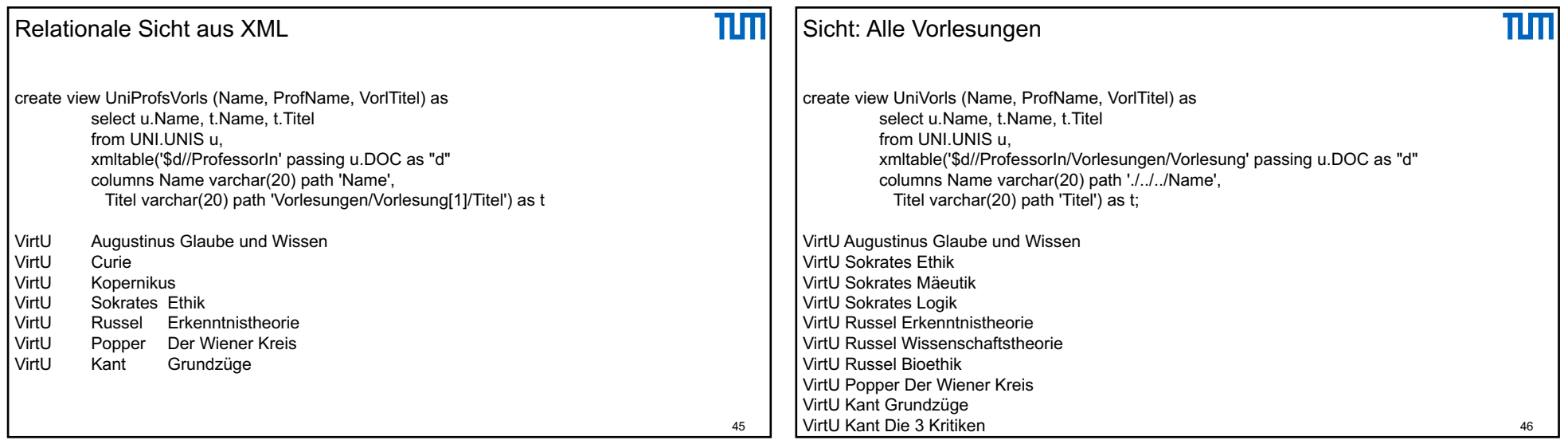

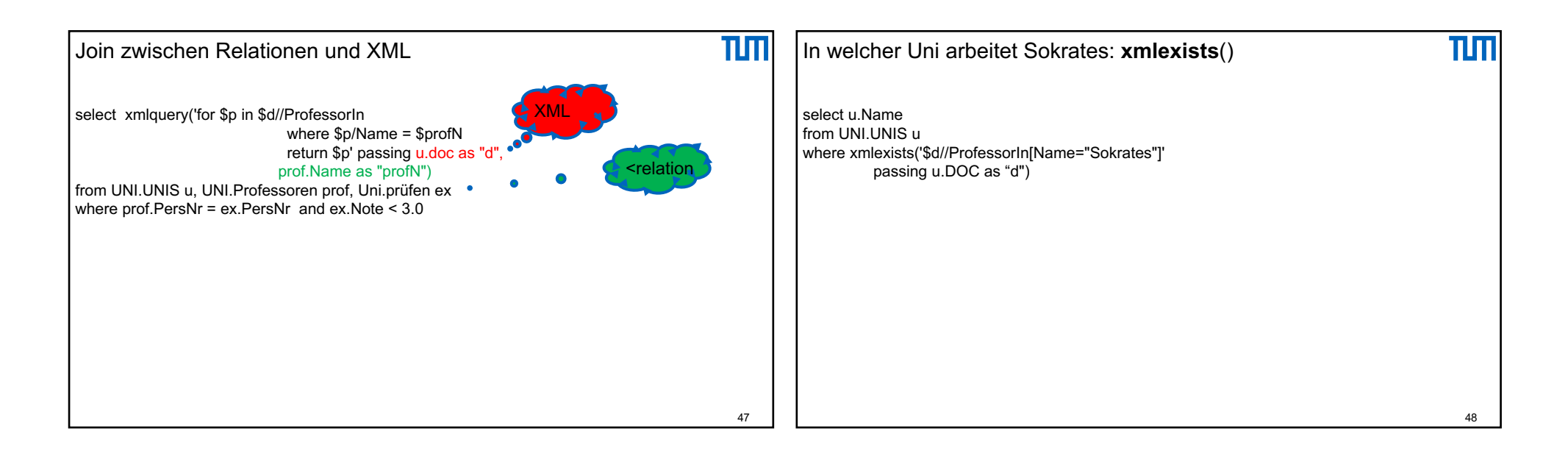

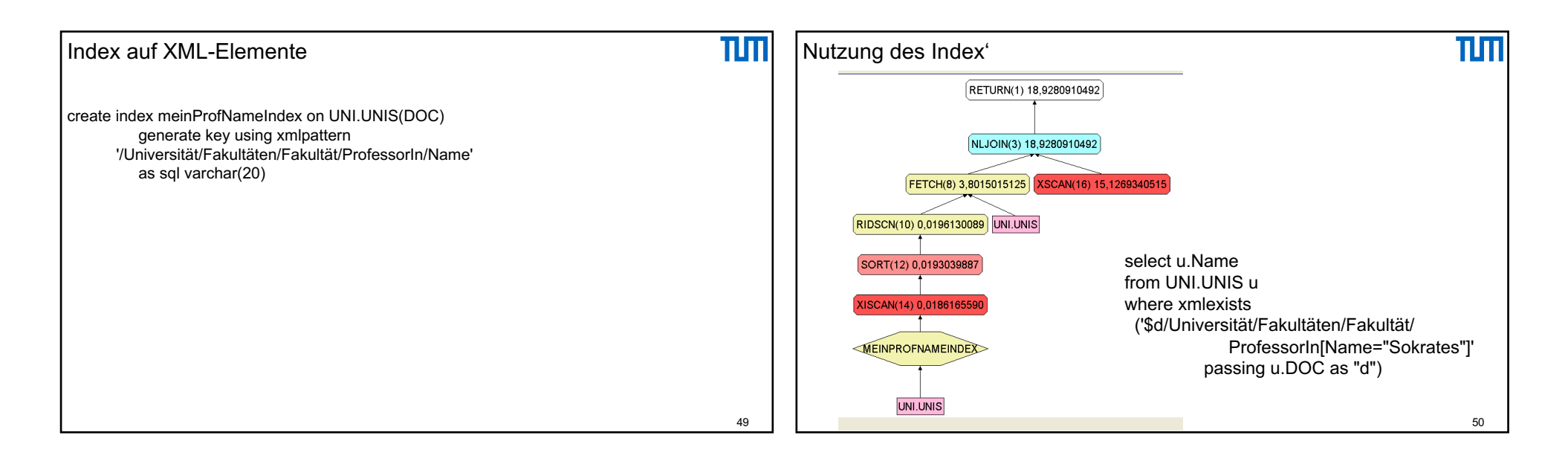

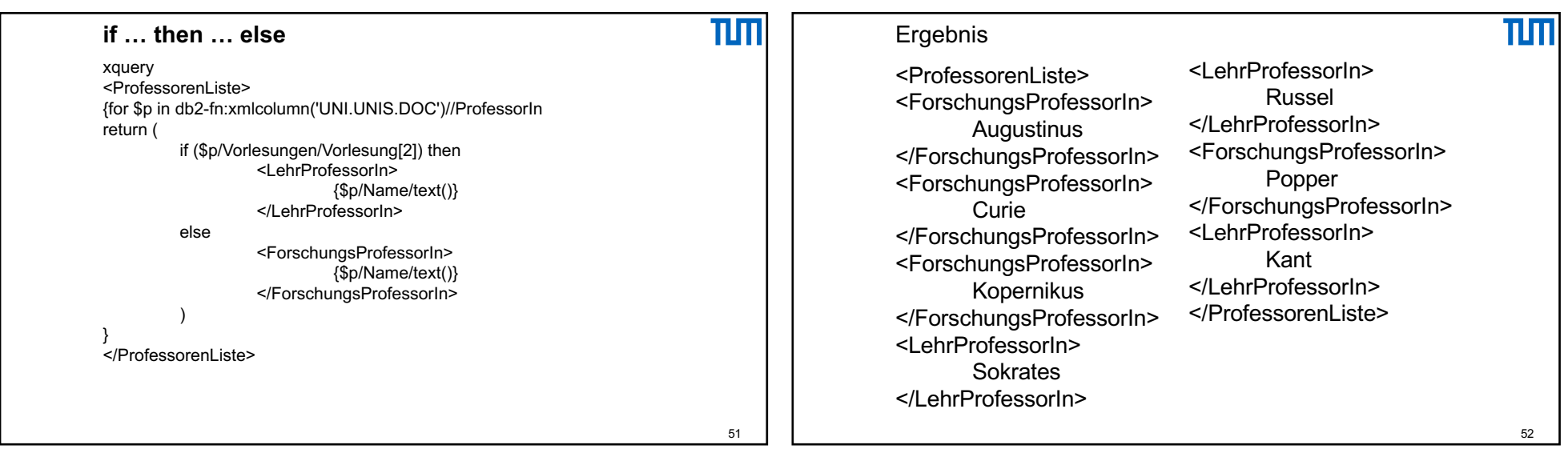

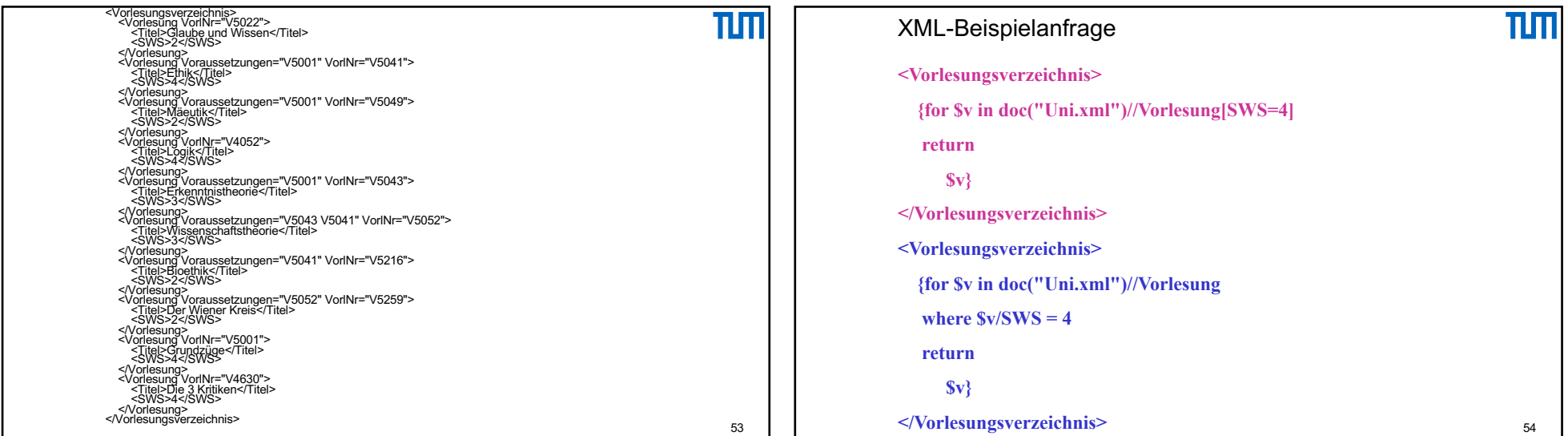

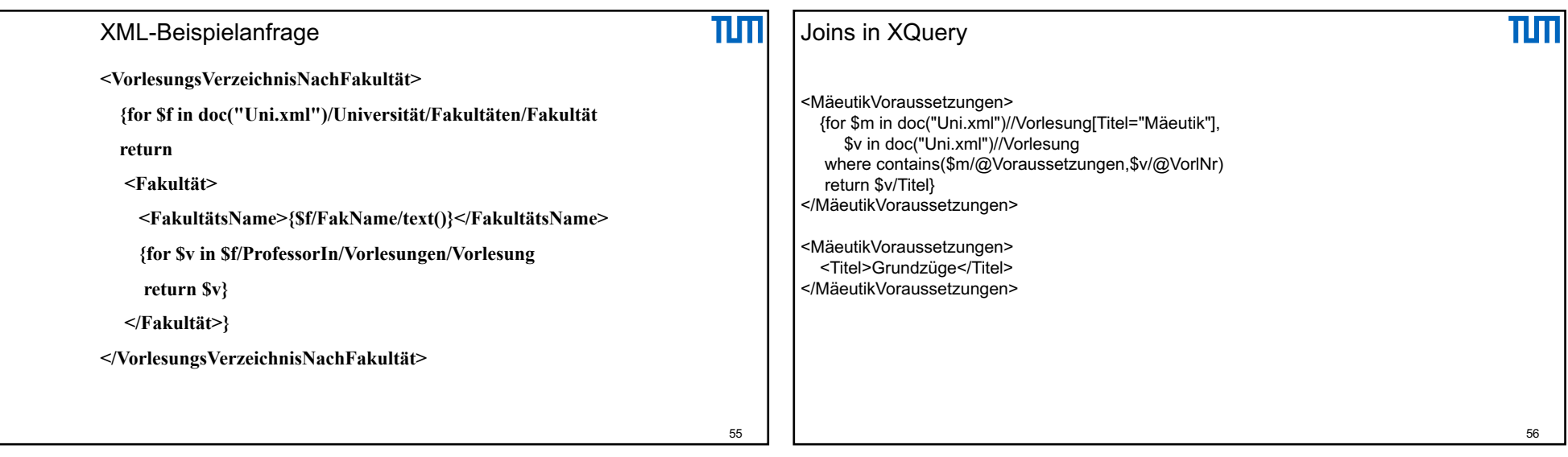

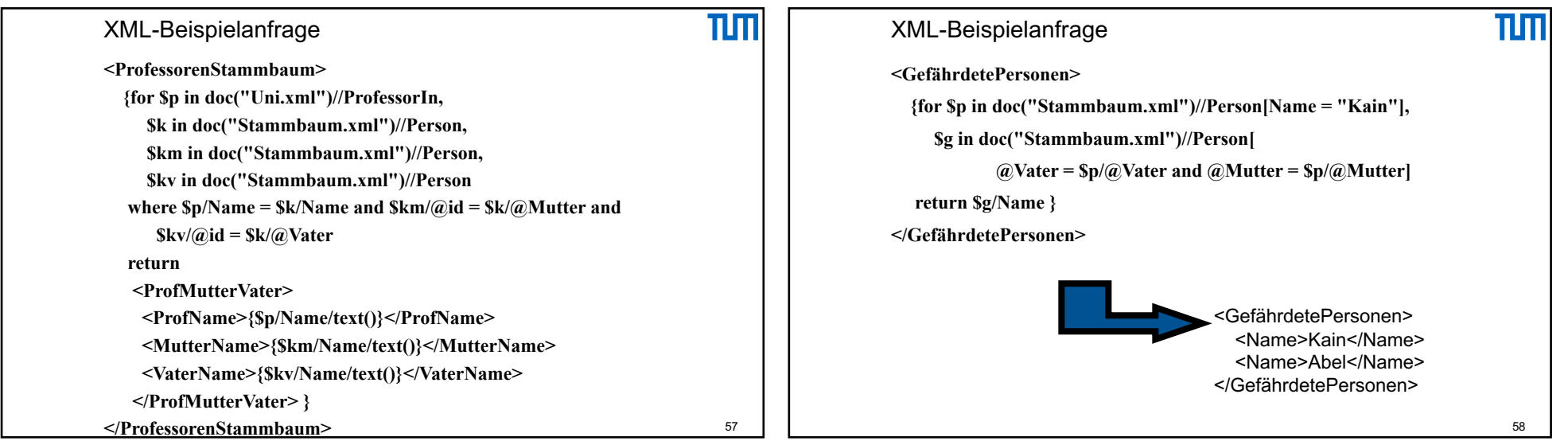

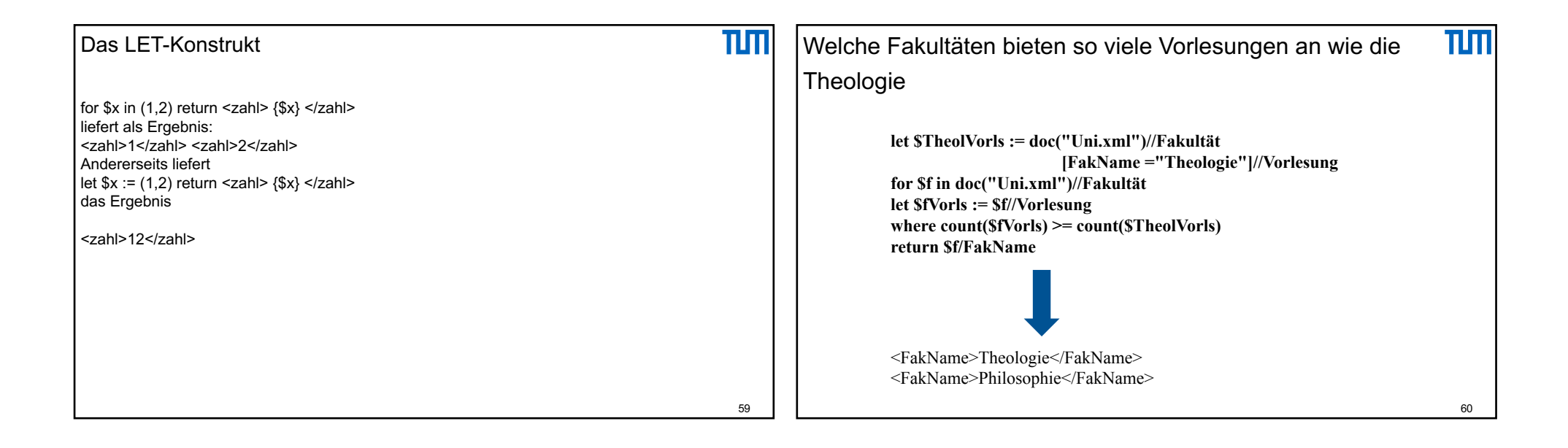

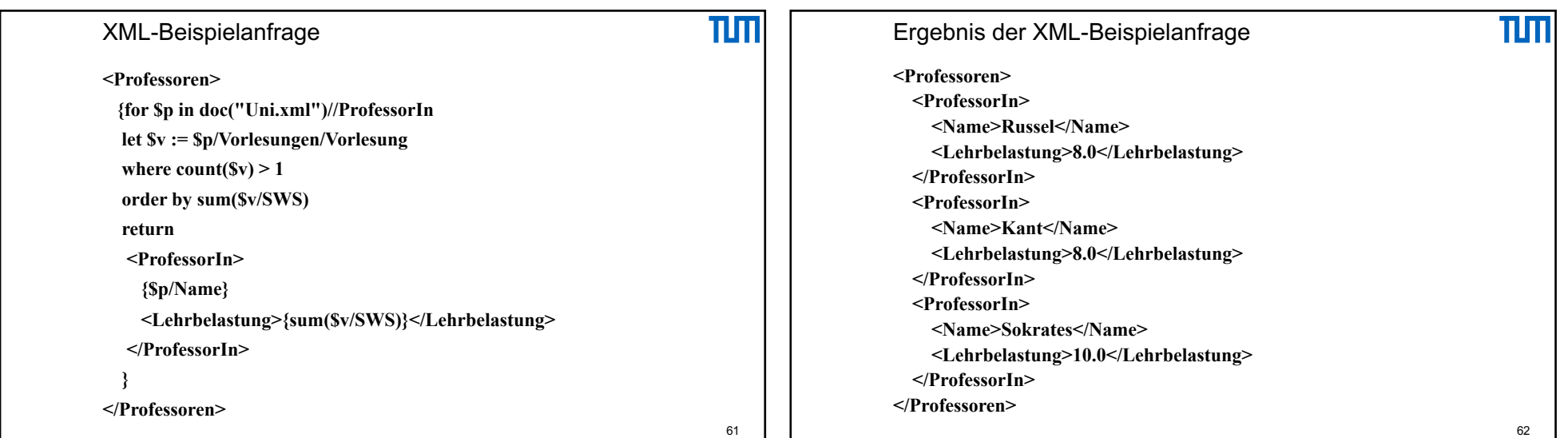

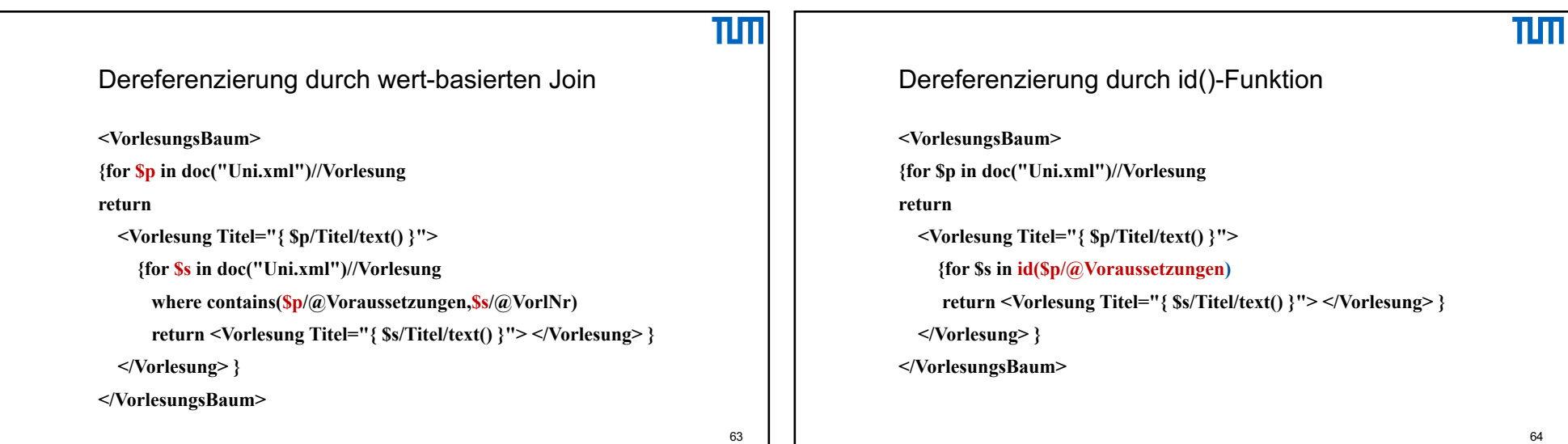

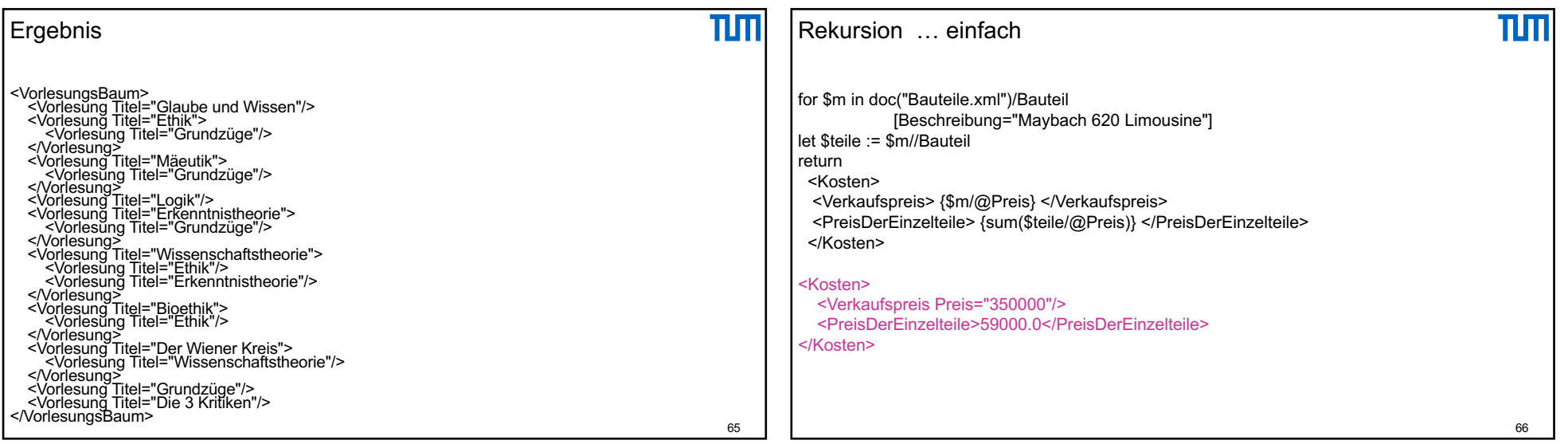

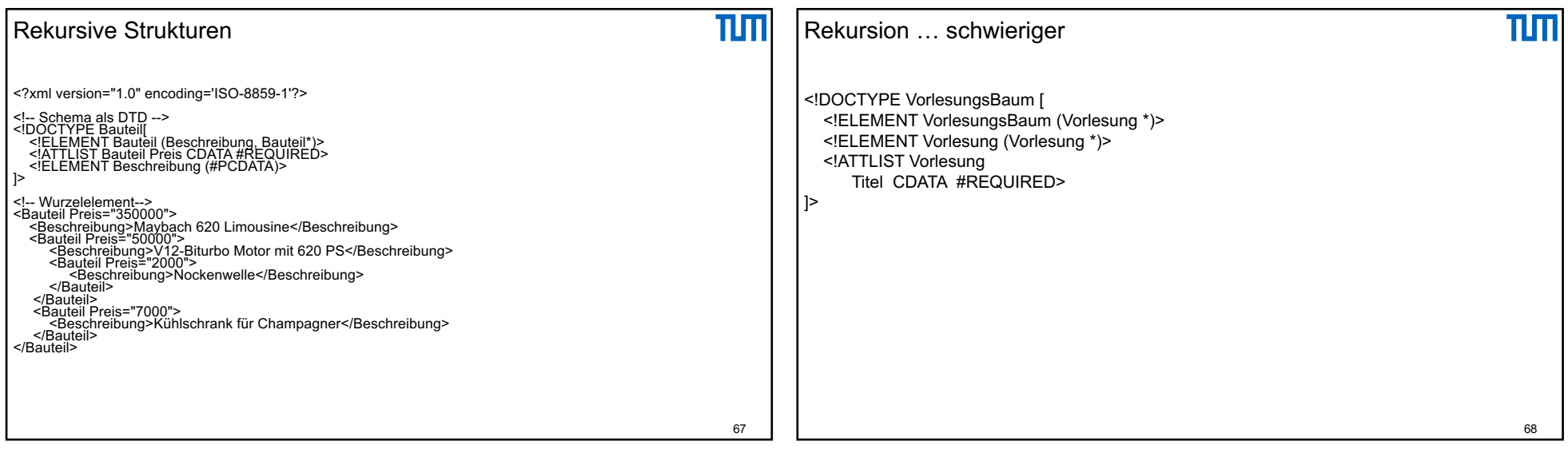

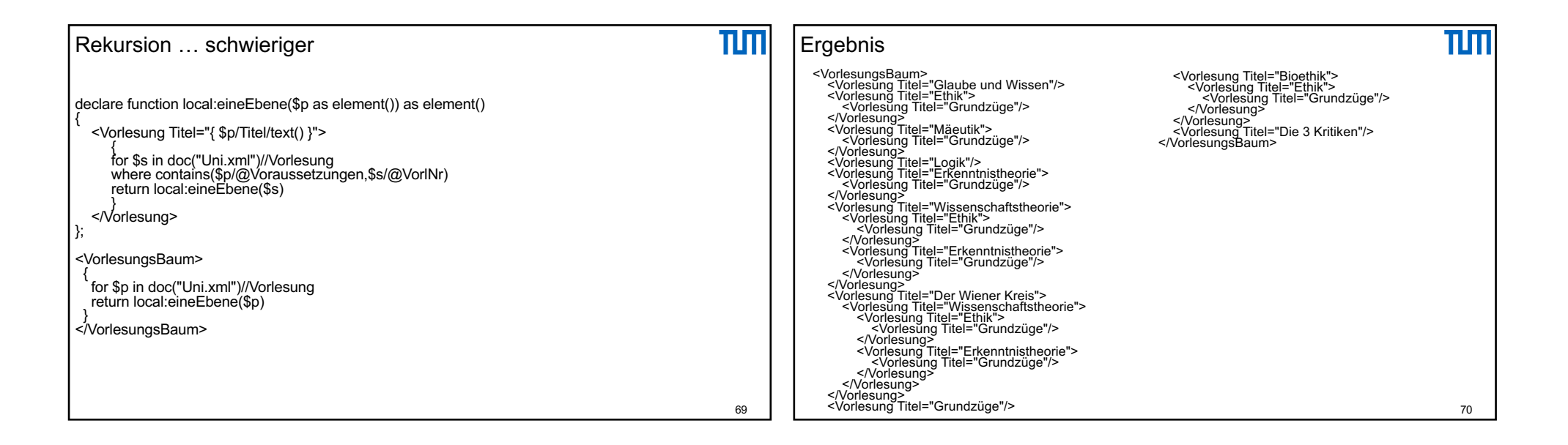

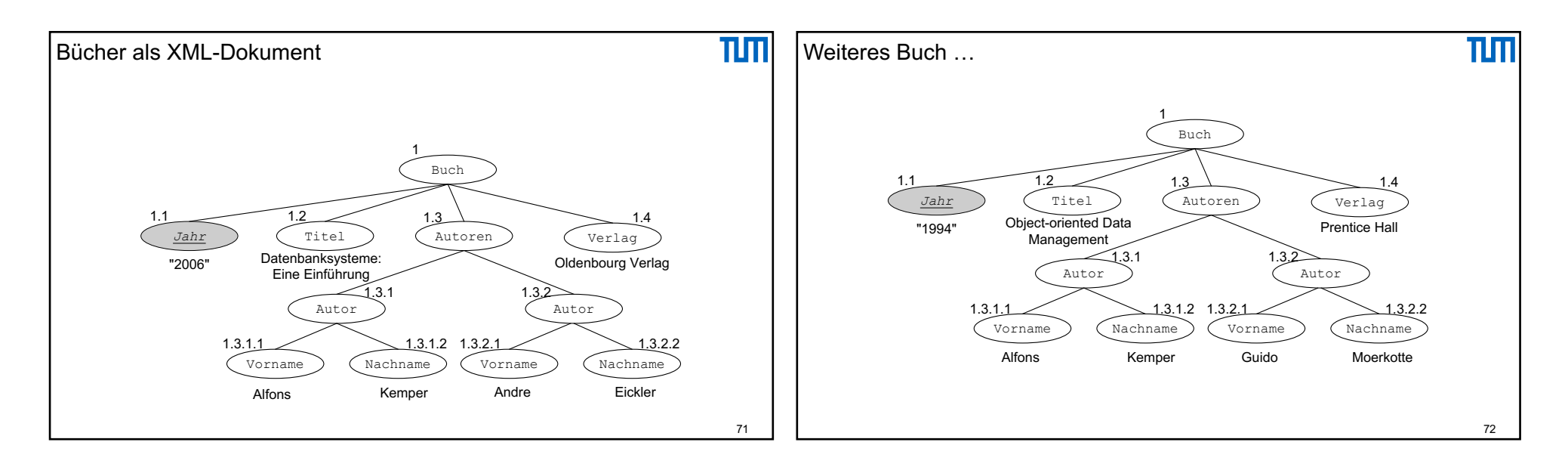

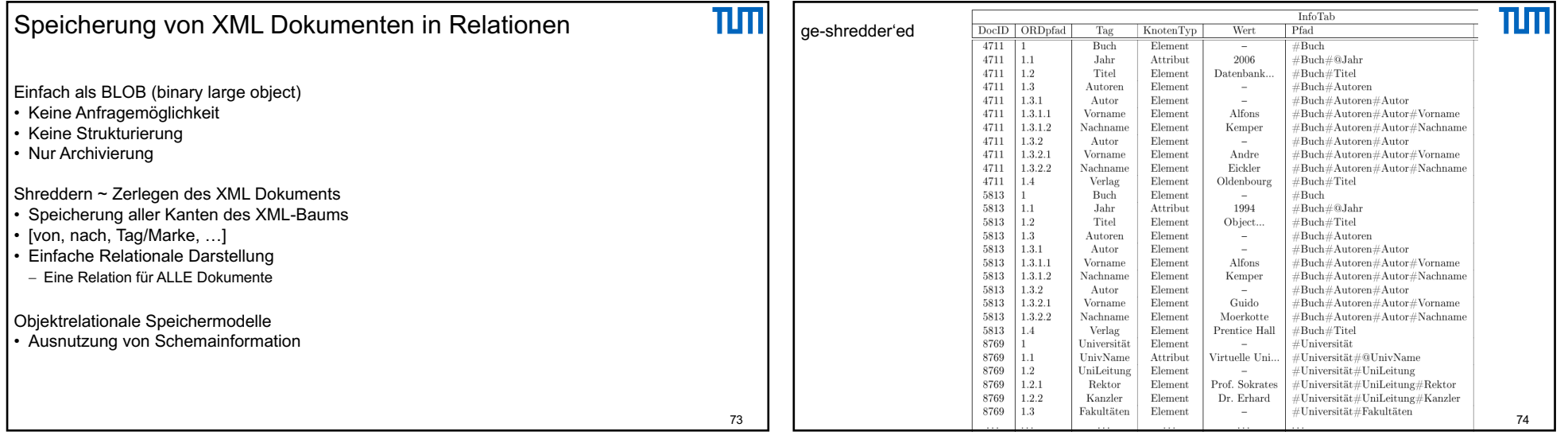

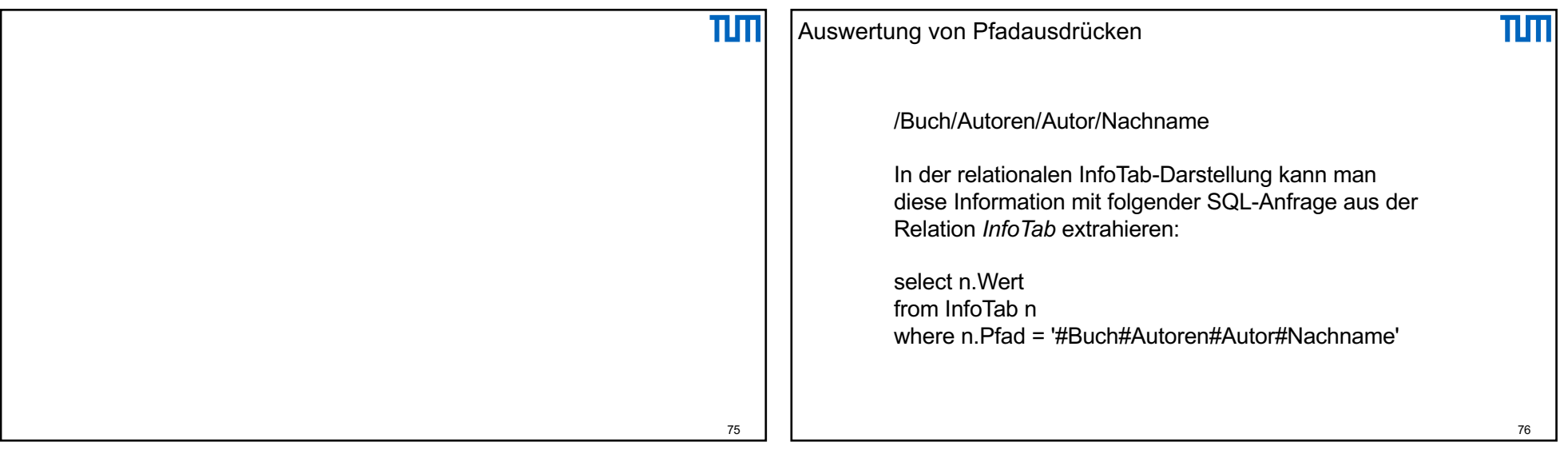

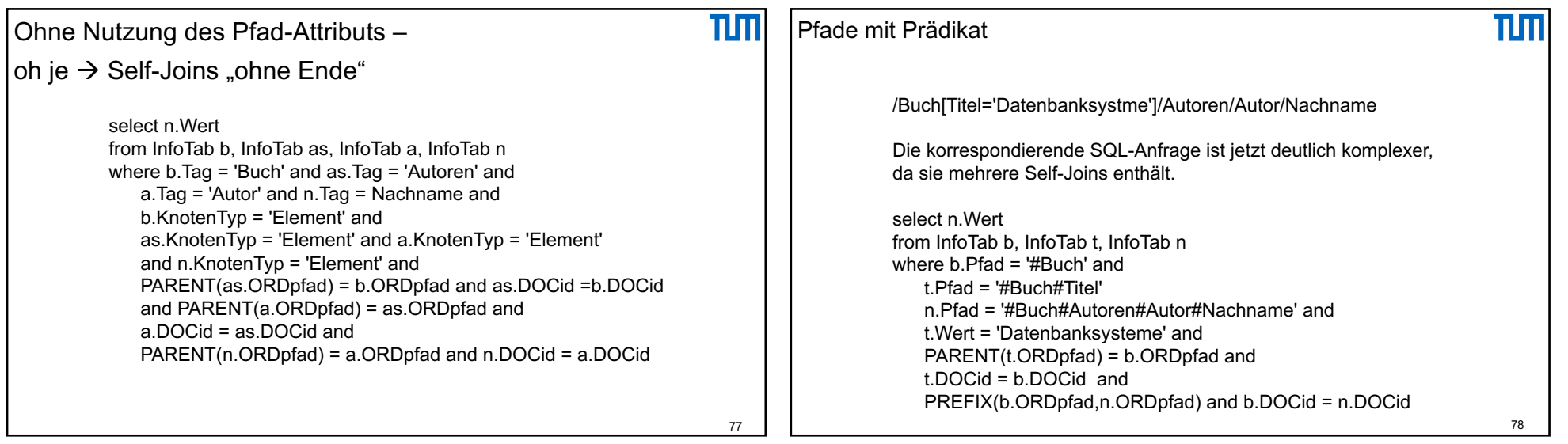

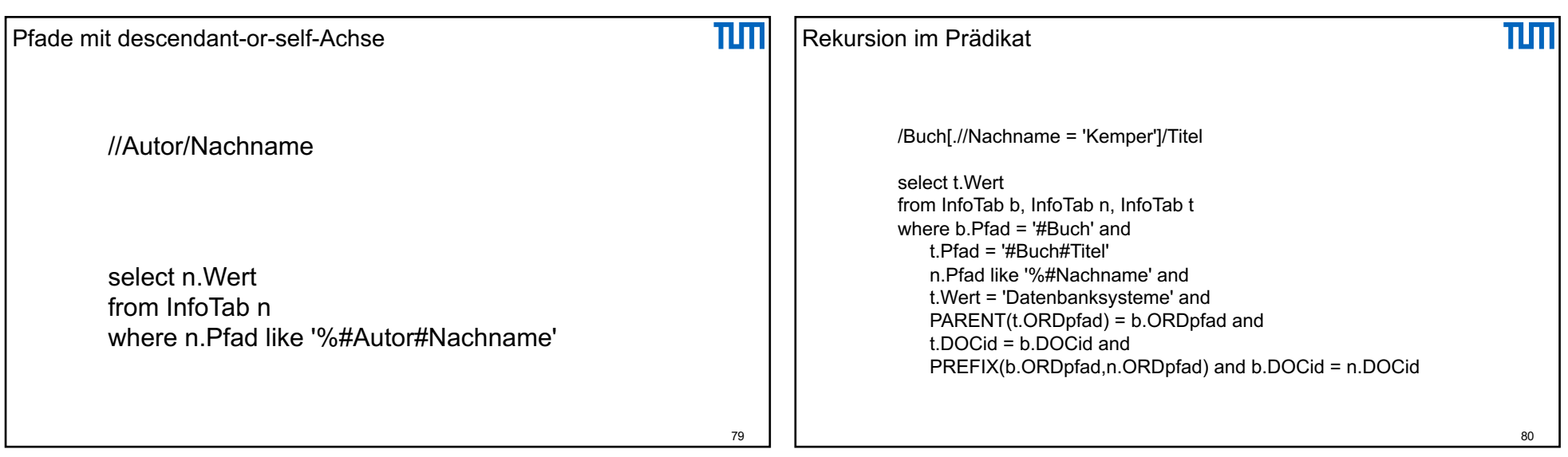

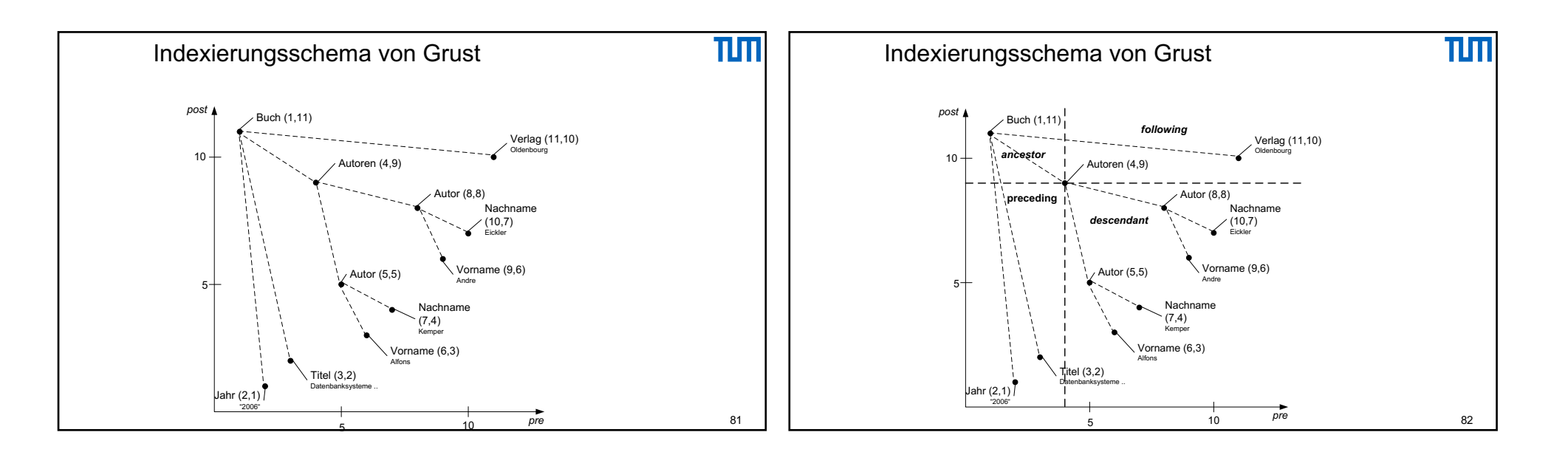

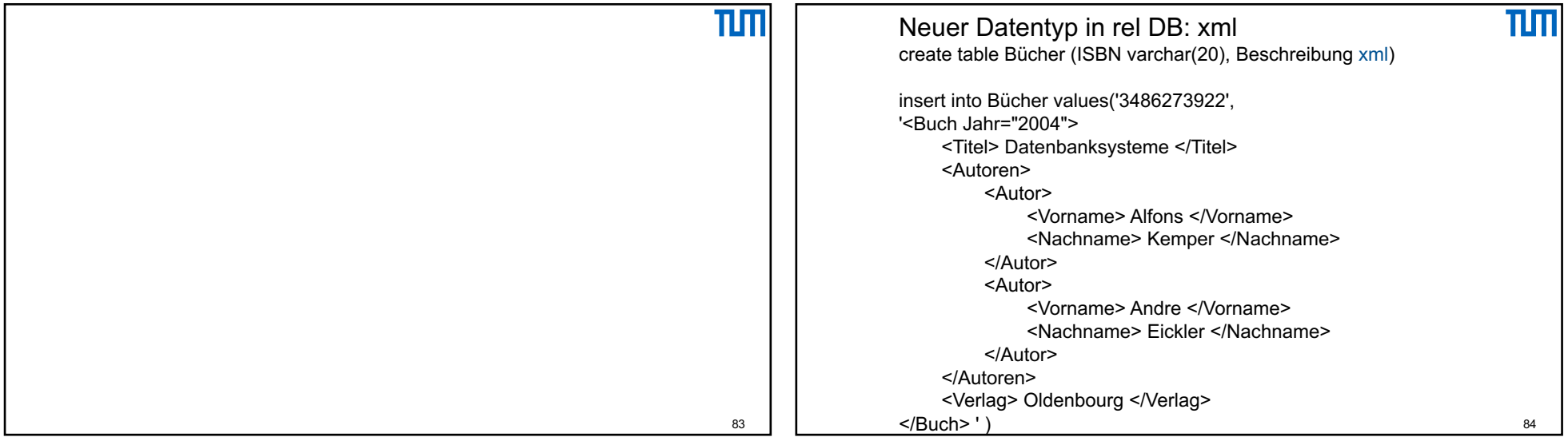

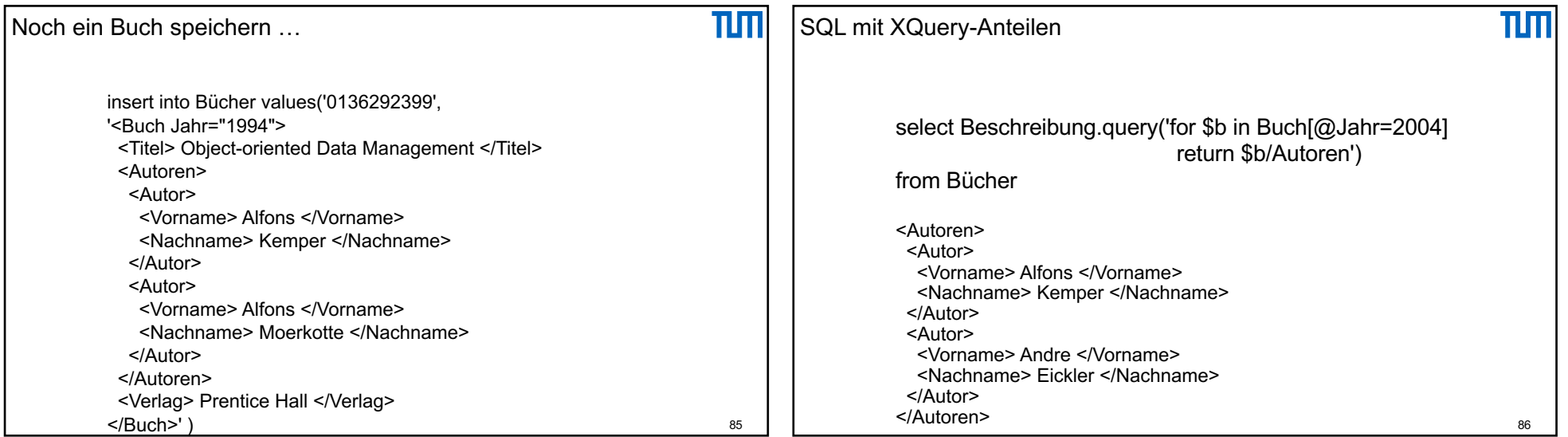

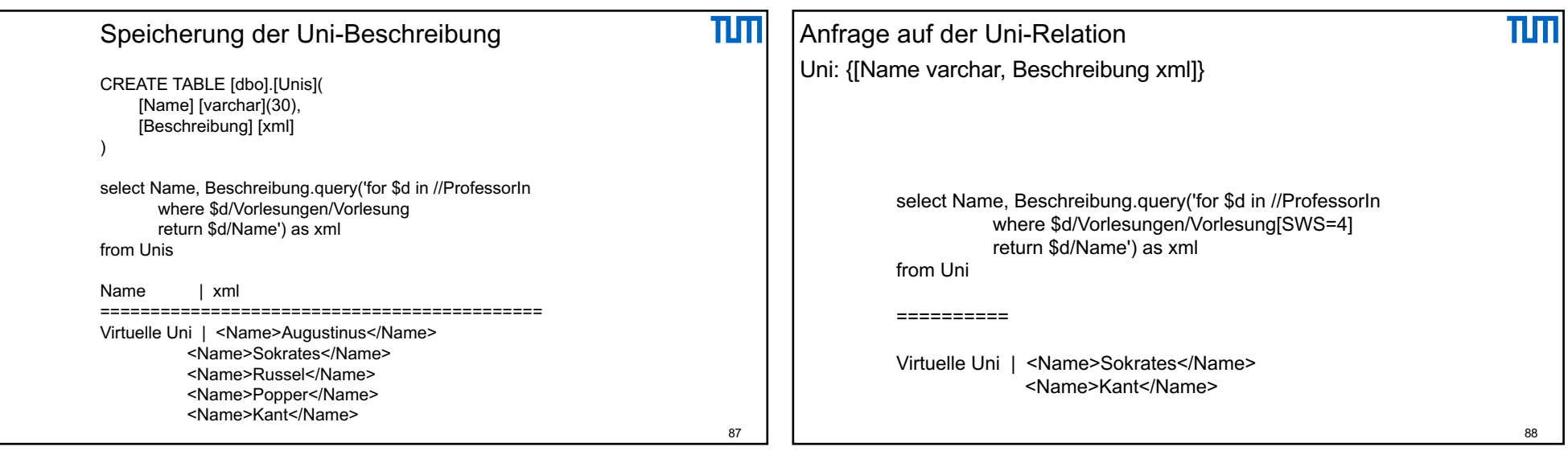

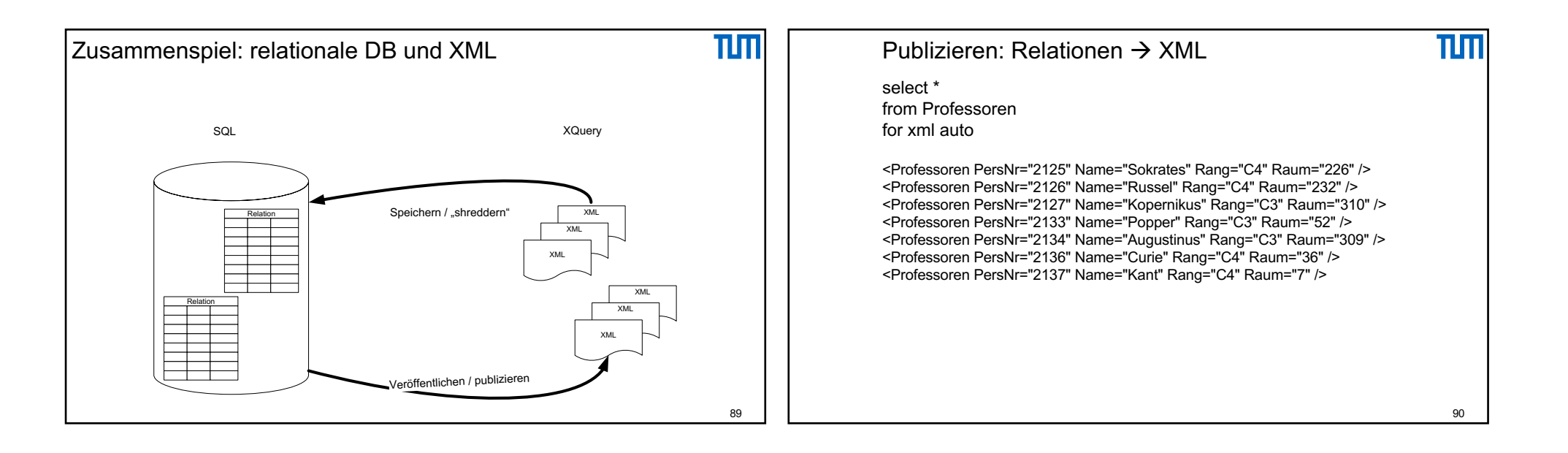

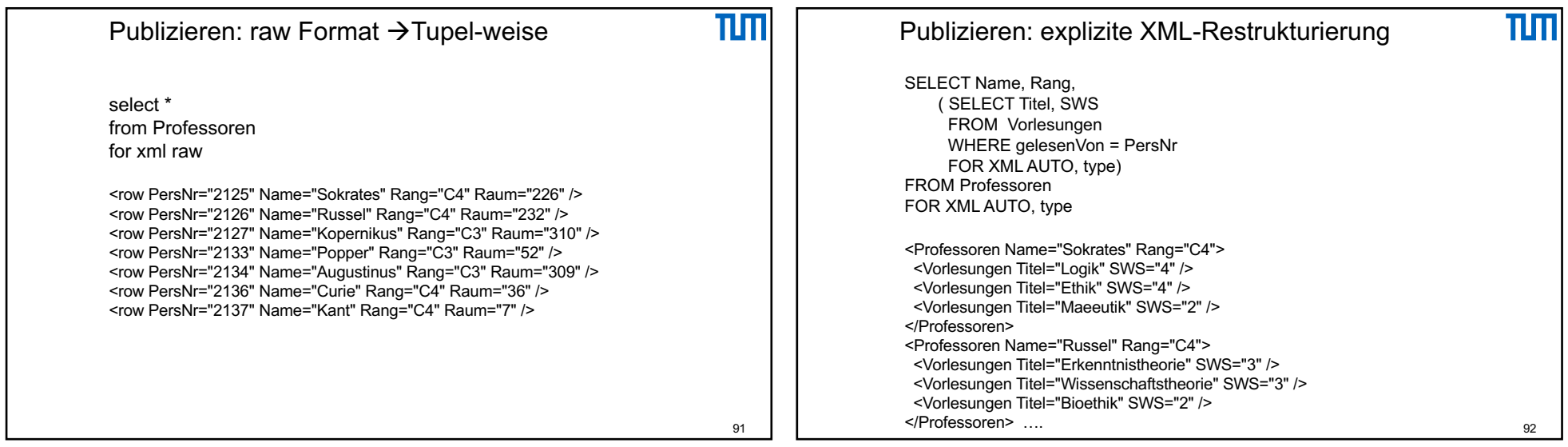

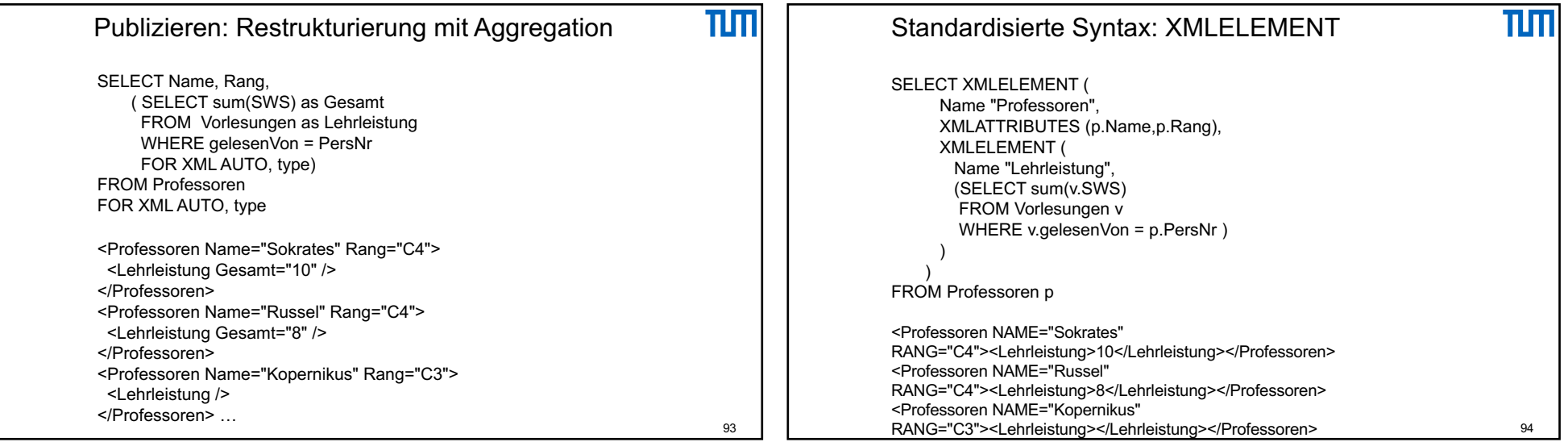

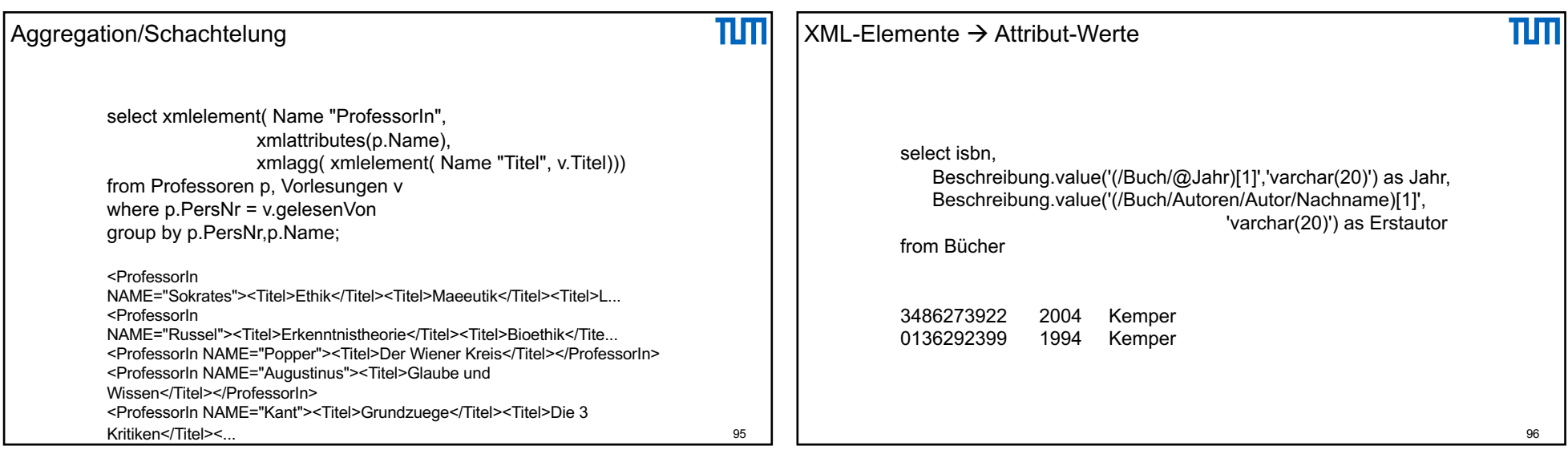

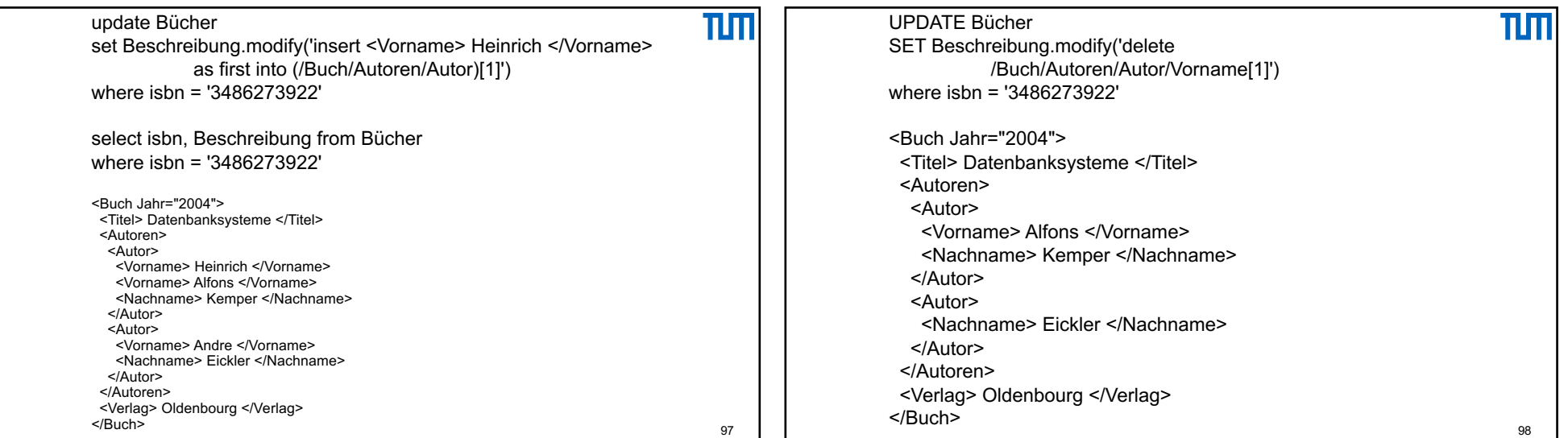

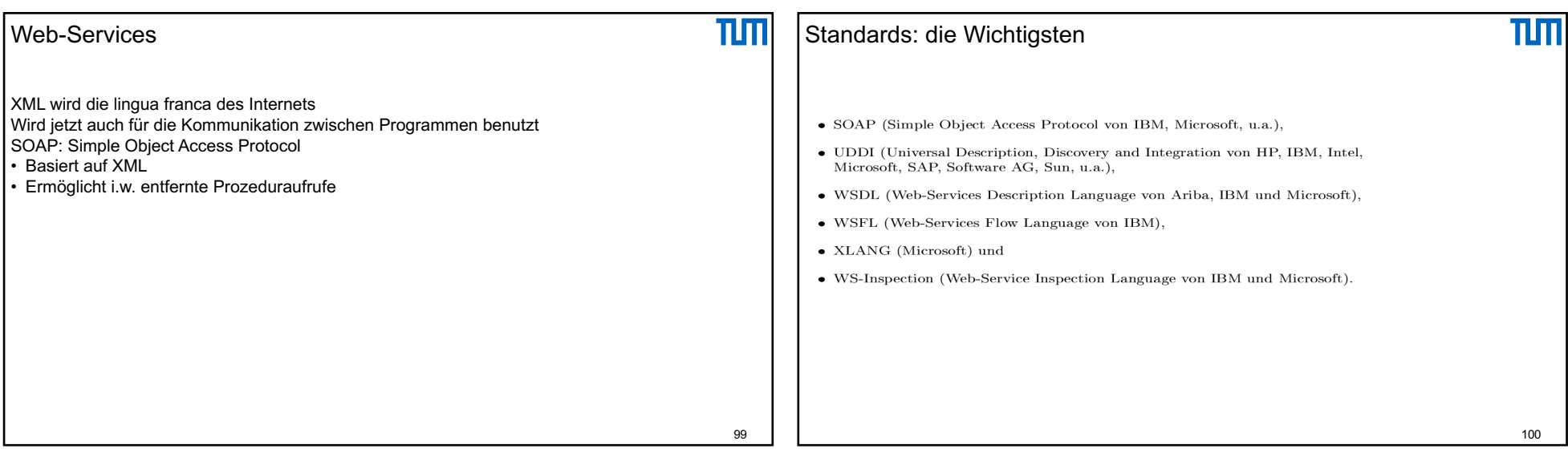

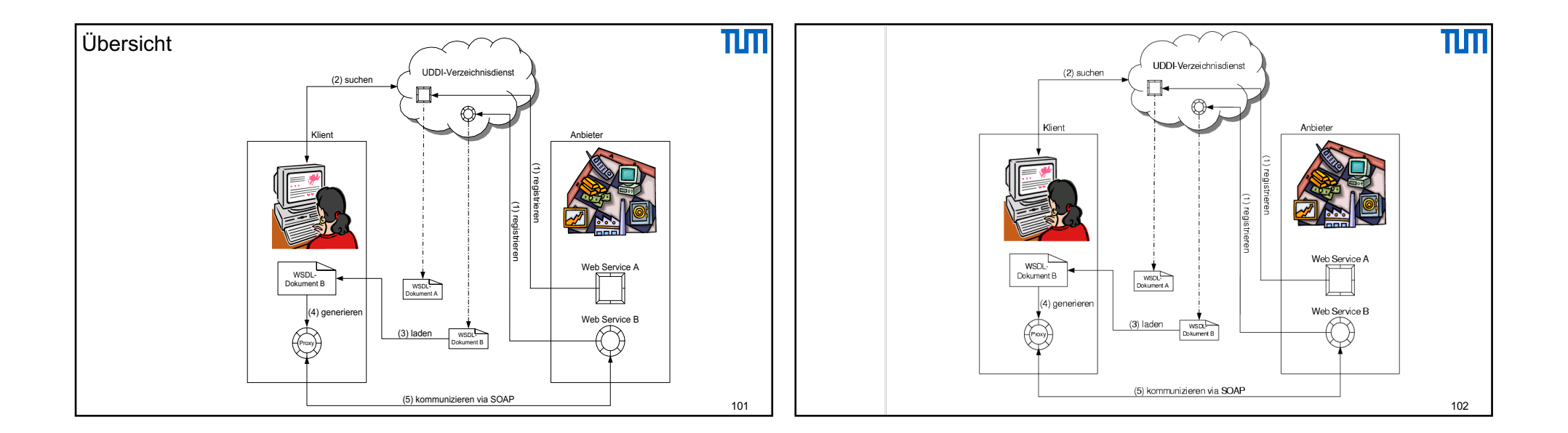

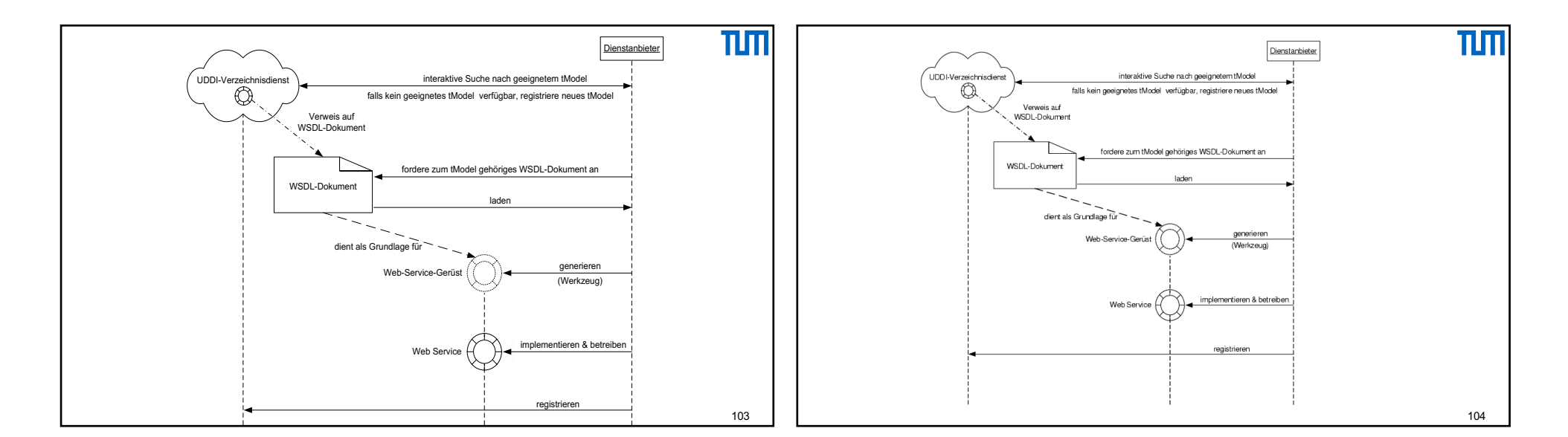

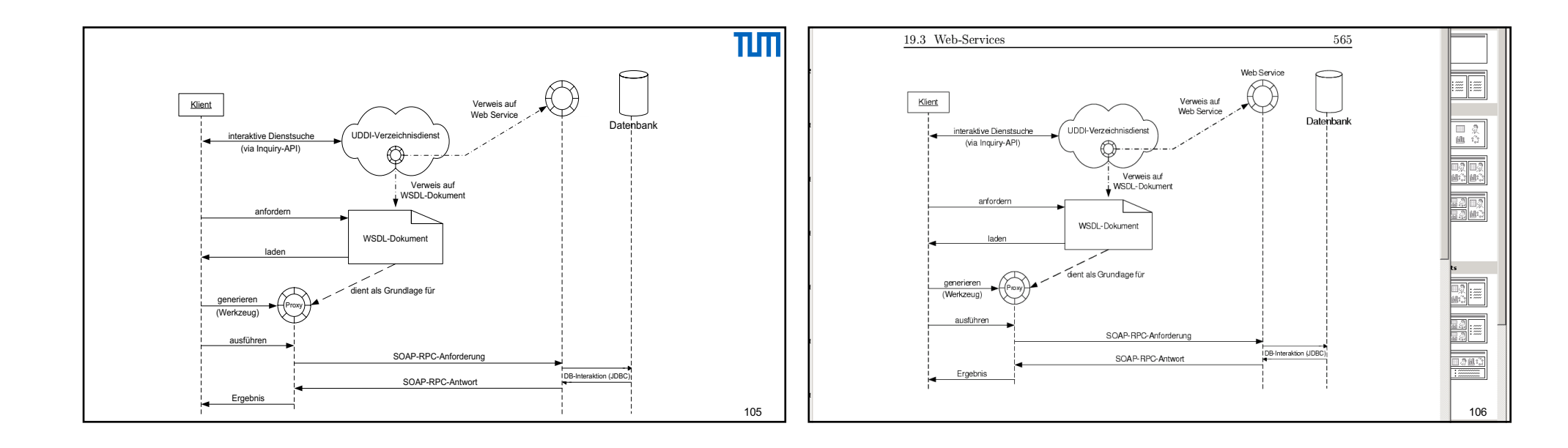

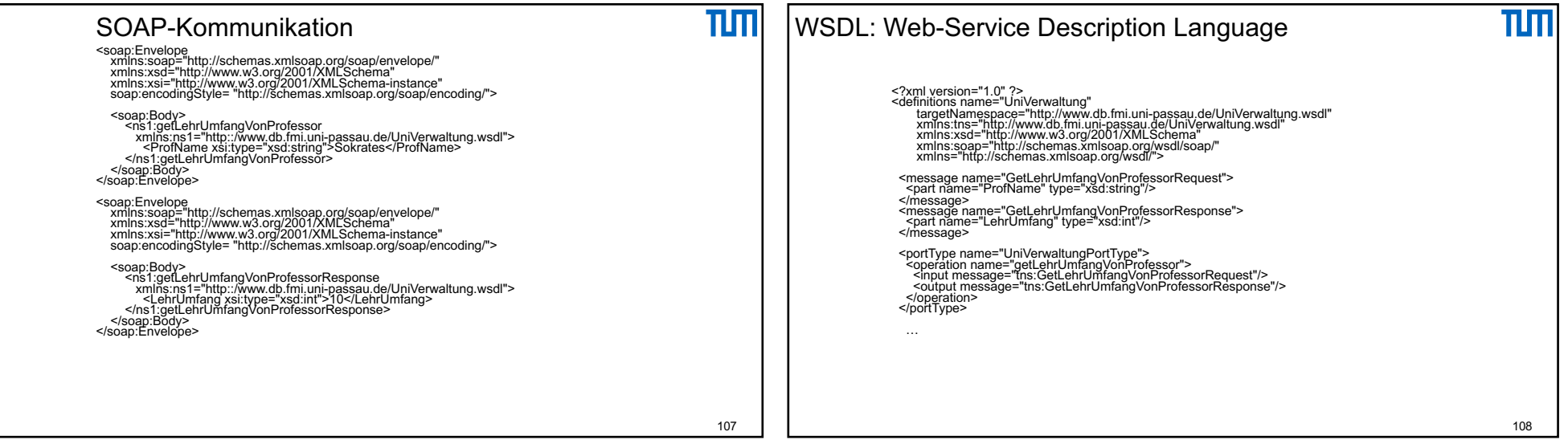

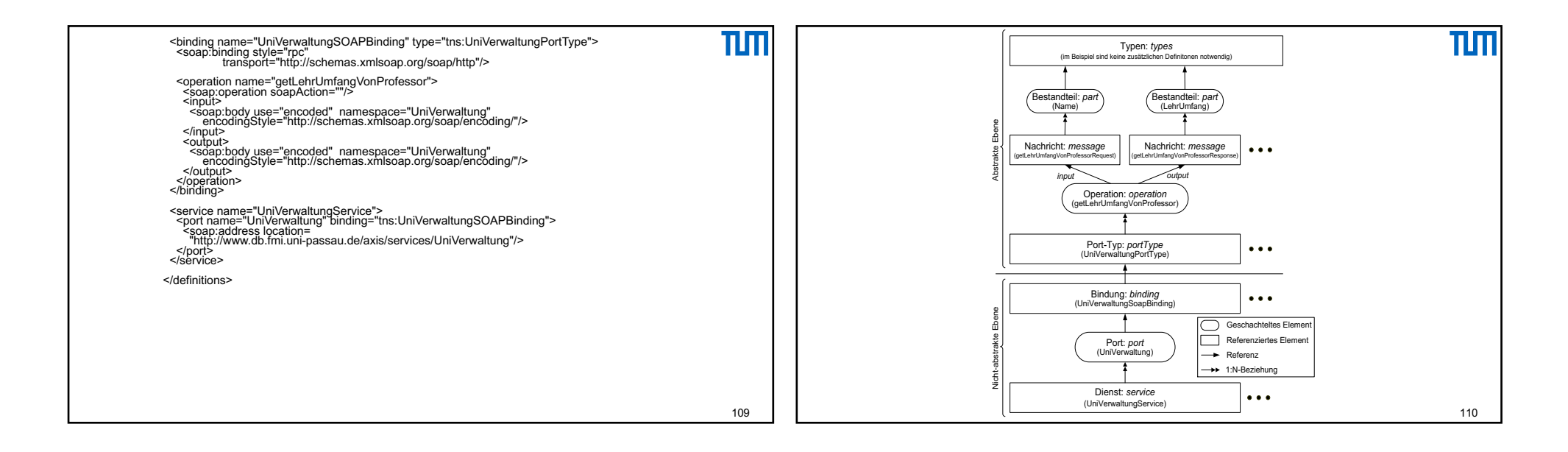

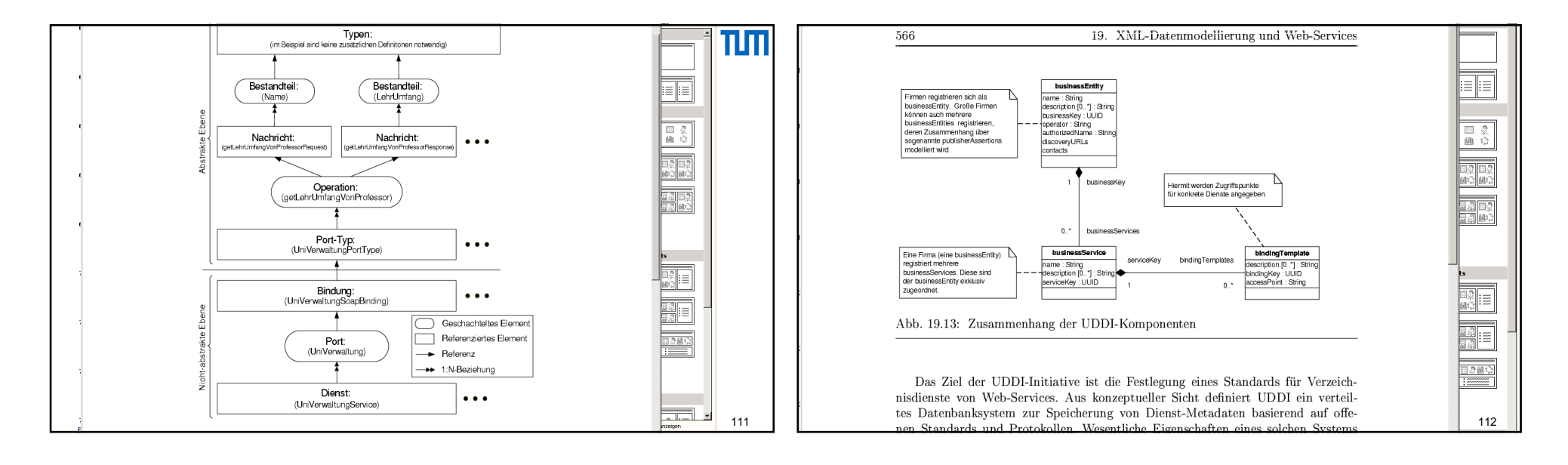

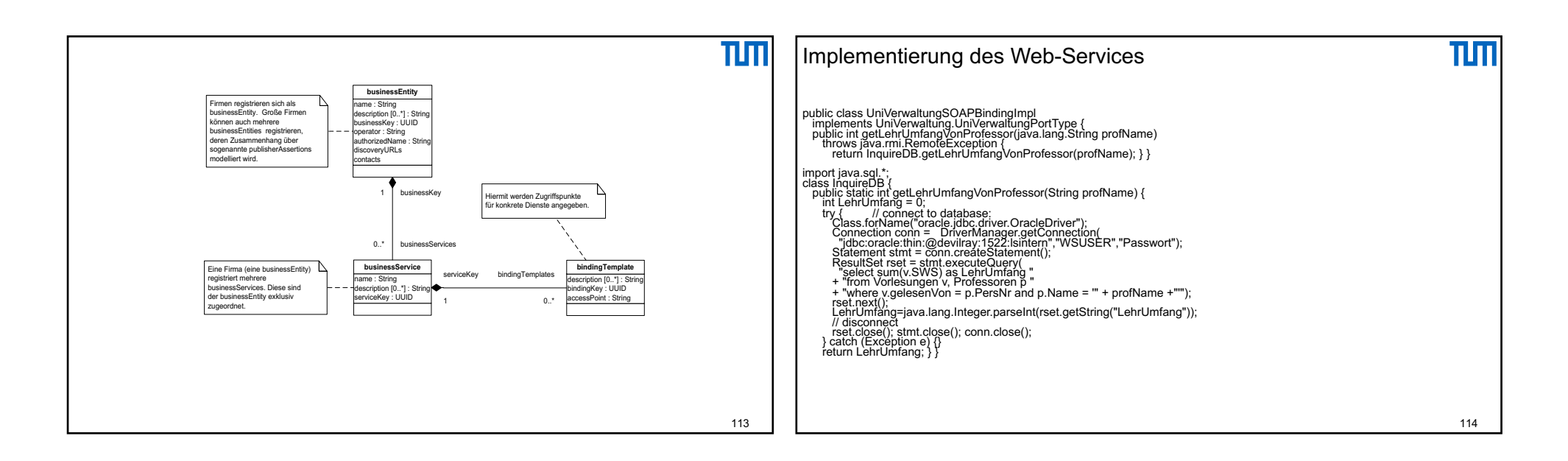

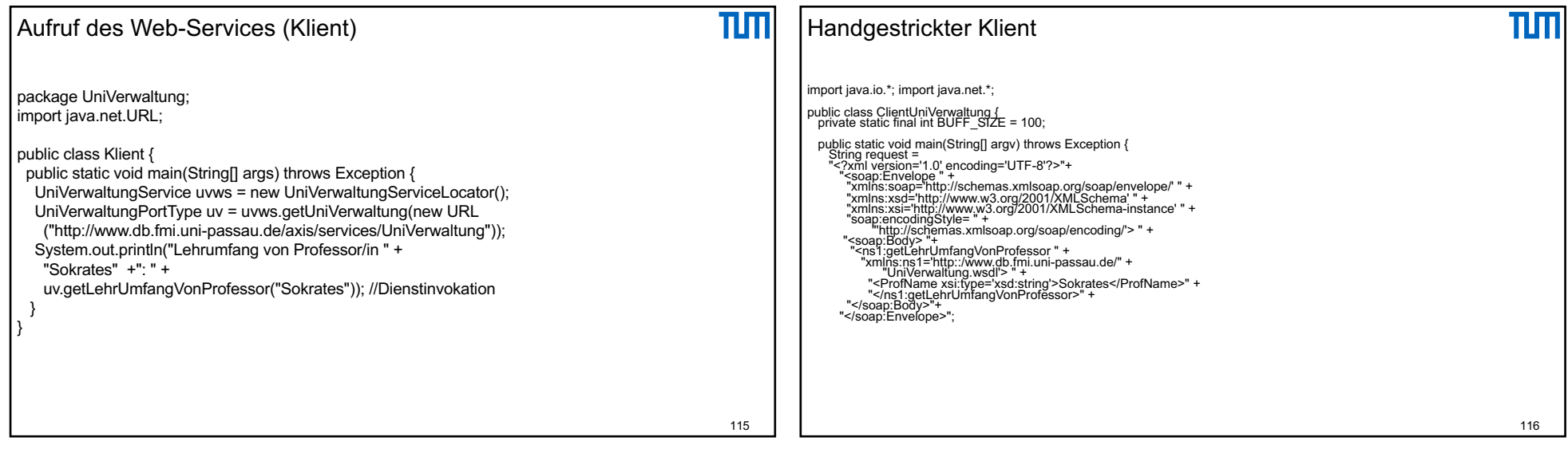

## $\overline{\mathbf{h}}$ Handgestrickter Klient … cont'd URL url = new URL(<br>"http://www.db.fmi.uni-passau.de/axis/services/UniVerwaltung");<br>HttpURLConnection conn = (HttpURLConnection) url.openConnection(); conn.setDoOutput{true}; conn.setOutput(true}<br>conn.setRequestProperty("Accept", "text/xml");<br>conn.setRequestProperty("Connection", "keep-alive");<br>conn.setRequestProperty("Content-Type", "text/xml");<br>conn.setRequestProperty( OutputStream out = conn.getOutputStream(); out.write(request.getBytes()); out.flush(); StringBuffer response = new StringBuffer(BUFF\_SIZE);<br>InputStreamReader in =<br>\_ new InputStreamReader(conn.getInputStream(), "UTF-8");<br>char buff[] = new char[BUF<u>F\_SIZE]; \_i</u>nt n; while ((n = in.read(buff, 0, BUFF\_SIZE - 1)) > 0) {<br>,response.append(buff, 0, n);<br>} óut.close(); in.close();<br>System.out.println( response.toString() ); } } 117